### **МІНІСТЕРСТВО ОСВІТИ І НАУКИ УКРАЇНИ НАЦІОНАЛЬНИЙ АВІАЦІЙНИЙ УНІВЕРСИТЕТ ФАКУЛЬТЕТ МІЖНАРОДНИХ ВІДНОСИН**

**Кафедра комп'ютерних мультимедійних технологій**

# ДОПУСТИТИ ДО ЗАХИСТУ Завідувач кафедри \_\_\_\_\_\_\_\_\_\_\_\_\_\_ О.А. Бобарчук « $\_\_\_\$  2024 p.

# **КВАЛІФІКАЦІЙНА РОБОТА**

# **(ПОЯСНЮВАЛЬНА ЗАПИСКА)**

# **ЗДОБУВАЧА ОСВІТНЬОГО СТУПЕНЯ "БАКАЛАВР"**

**Тема: «Макет рекламно-інфографічного видання для поліграфічної компанії «24 ПРІНТ»»**

**Виконавець:** Анастасія ПОБУТА

**Керівник:** к.пед.н., доцент Олена МАТВІЙЧУК-ЮДІНА

**Нормоконтролер:** Світлана ГАЛЬЧЕНКО

КИЇВ 2024

# НАЦІОНАЛЬНИЙ АВІАЦІЙНИЙ УНІВЕРСИТЕТ

Факультет міжнародних відносин

Кафедра комп'ютерних мультимедійних технологій

Спеціальність 186 Видавництво та поліграфія

Освітньо-професійна програма Технології електронних мультимедійних видань

ЗАТВЕРДЖУЮ Завідувач кафедри О.А. Бобарчук  $\gg$  2024 р.

### **ЗАВДАННЯ**

### **на виконання кваліфікаційної роботи**

Побути Анастасії Володимирівни

(прізвище, ім'я, по батькові здобувача вищої освіти в родовому відмінку)

1. Тема роботи Макет рекламно-інфографічного видання для поліграфічної компанії «24 ПРІНТ»

затверджена наказом ректора від «26» березня 2024 р. № 440/ст.

2. Термін виконання роботи: з 13.05.2024 р. по 16.06.2024 р.

3. Вихідні дані до роботи: текстовий та графічний матеріал та рекомендації щодо розробки макету рекламно-інфографічного видання.

4. Зміст пояснювальної записки: Теоретичні засади застосування інфографіки в рекламних виданнях. Програмні засоби створення макету рекламноінфографічного видання. Практична реалізація макету рекламно-інфографічного видання

5. Перелік обов'язкового графічного (ілюстративного) матеріалу: презентаційний матеріал, електронний макет рекламно-інфографічної брошури для компанії «24 ПРІНТ».

# 6. Календарний план-графік

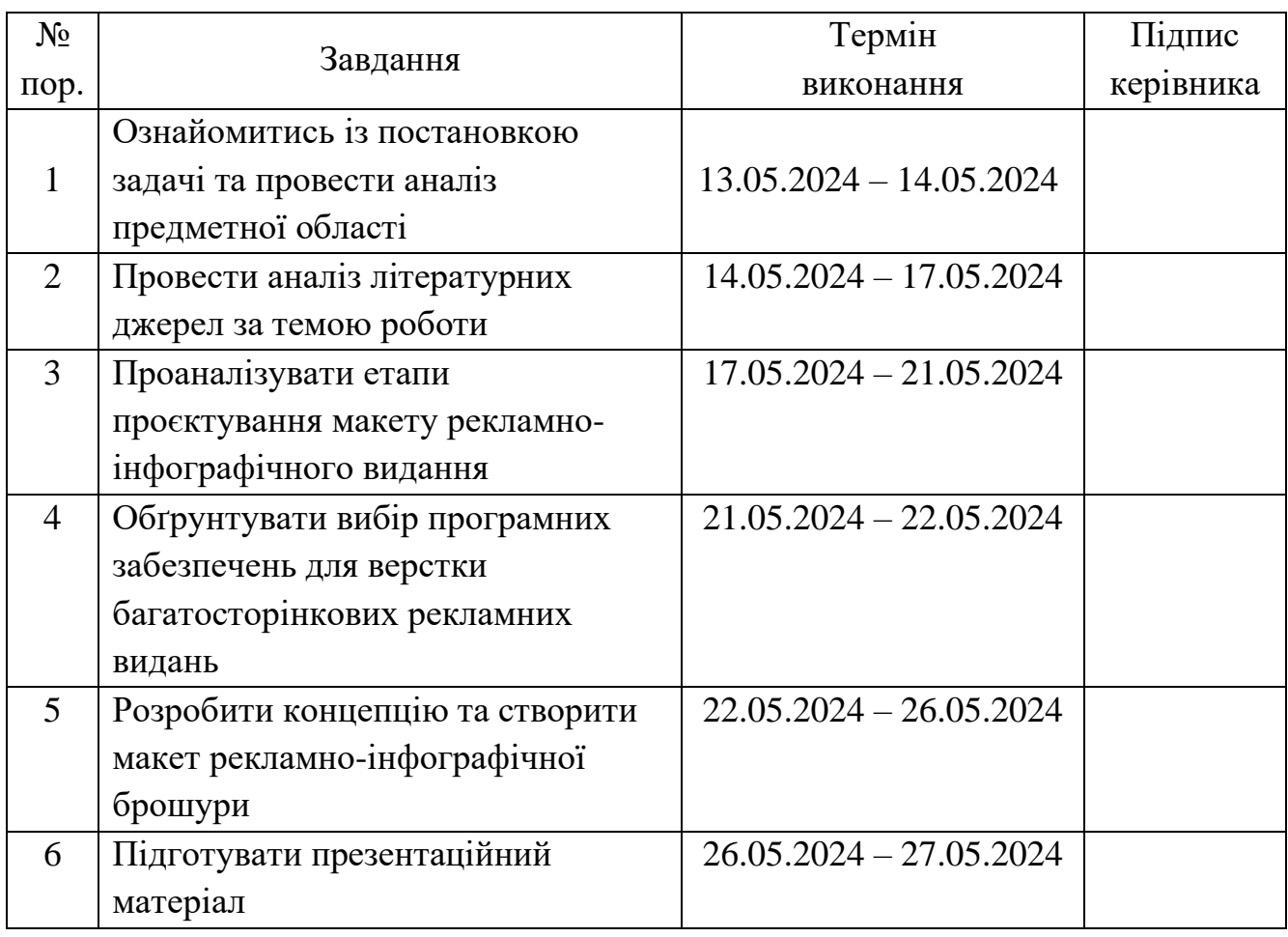

7. Дата видачі завдання: «13» травня 2024 р.

Керівник кваліфікаційної роботи <sup>(підпис керівника)</sup>

 $\underbrace{\text{Marbi\textsc{h}yyk-HO\textsc{J}ina O.B.}}_\text{(II.I.E.)}}$ 

Завдання прийняв до виконання  $\overline{\phantom{a}}$  побута А.В. $\overline{\phantom{a}}$ 

(підпис здобувача вищої освіти) (П.І.Б.)

#### **РЕФЕРАТ**

Пояснювальна записка до кваліфікаційної роботи: «Макет рекламноінфографічної брошури для поліграфічної компанії «24 ПРІНТ»» складається з 54 сторінки, містить 19 рисунків, 3 додатки та 27 використаних джерел.

РЕКЛАМНА БРОШУРА, ІНФОГРАФІКА, МАКЕТ, ПРОГРАМНІ ЗАБЕЗПЕЧЕННЯ ДЛЯ ВЕРСТКИ ВИДАНЬ, ВІЗУАЛІЗАЦІЯ ДАНИХ

**Об'єкт дослідження** – інфографіка, як рекламний засіб.

**Предмет дослідження** – макет рекламно-інфографічного видання для поліграфічної компанії «24 ПРІНТ».

**Мета кваліфікаційної роботи** – визначення особливостей розробки та практична реалізація макету рекламно-інфографічного видання для поліграфічної компанії «24 ПРІНТ».

**Методи дослідження.** Аналіз наукової літератури та синтез і узагальнення результатів попередніх досліджень; моделювання (для розробки макету рекламно-інфографічного видання).

**Практичне значення кваліфікаційної роботи –** результати можуть використовуватися поліграфічною компанією «24 ПРІНТ» для ознайомлення потенційних клієнтів із нею та рекламування послуг, які вона надає.

# **ЗМІСТ**

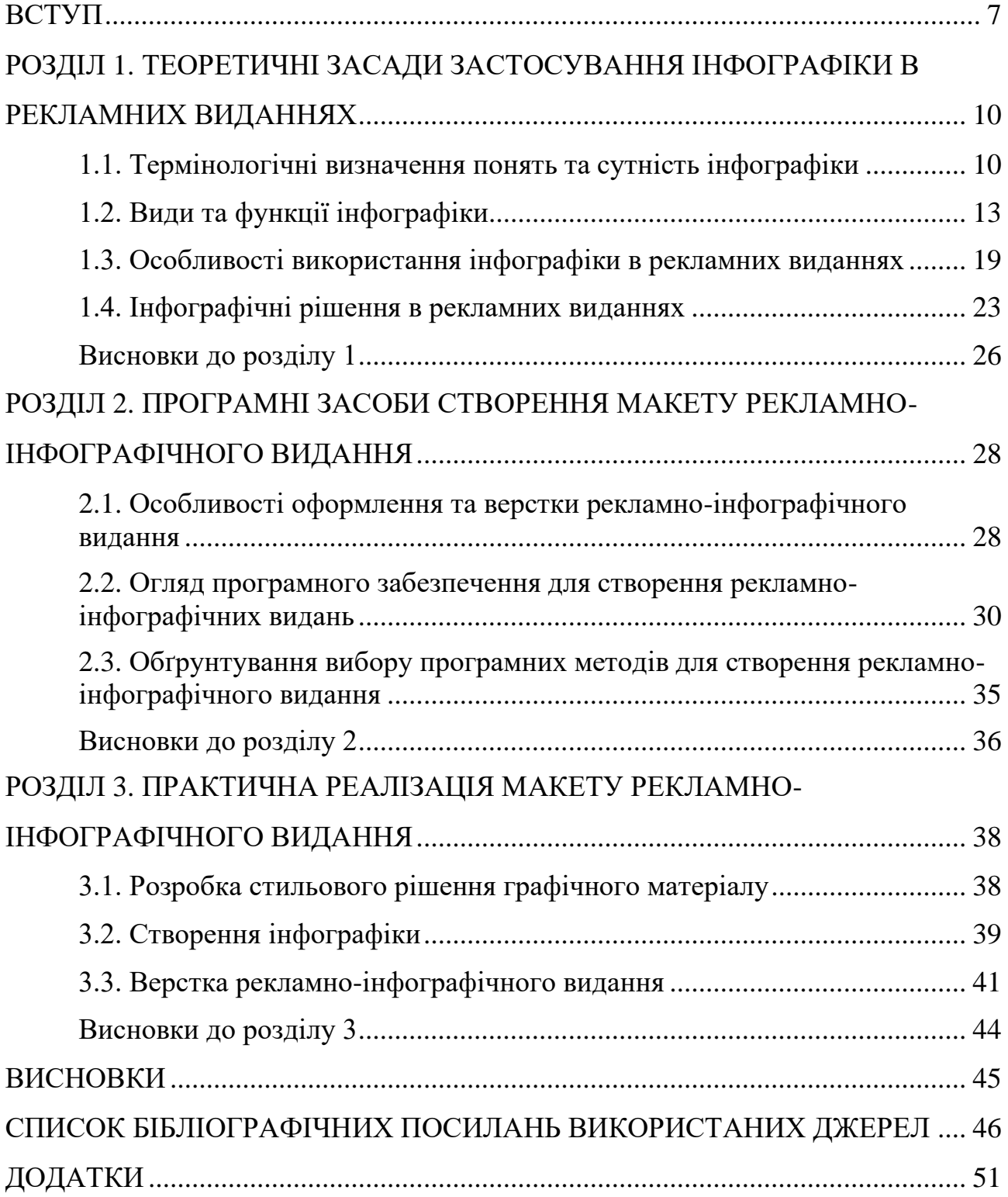

### **ПЕРЕЛІК УМОВНИХ ПОЗНАЧЕНЬ, СКОРОЧЕНЬ, ТЕРМІНІВ**

- **Брошура –** за ДСТУ 3017:2015 це «книжкове видання обсягом понад 4 сторінки, але не більше 48 сторінок» [1, с. 22].
- **Інтерліньяж –** це параметр, що визначає вертикальний проміжок між сусідніми рядками тексту.
- **Макет видання –** це шаблон оформлення та розташування текстових і візуальних елементів на сторінках друкованого або електронного видання.
- **від «пункт») Рекламне –** це одиниця вимірювання, яка використовується для визначення розміру шрифту, інтерліньяжу, полів та інших елементів на сторінці.
- **видання**

**пт (скорочення** 

**–** за ДСТУ 3017:2015 це «видання, що містить відомості про осіб, вироби, послуги, заходи тощо, викладені у формі, яка привертає увагу» [1, с. 20].

#### **ВСТУП**

<span id="page-6-0"></span>**Актуальність теми.** У сучасних умовах, за яких інформація доступна в безмежних кількостях, виокремити свій бренд і привернути увагу потенційних клієнтів стає все складніше. Традиційні текстові оголошення часто губляться в потоці даних, не маючи можливості ефективно донести ключові повідомлення. Вирішити цю проблему може інфографіка, яка є потужним інструментом візуалізації даних, що здатна перетворити складні ідеї на зрозумілі та привабливі візуальні образи.

Ефективність використання інфографіки, на відміну від читання звичайного тексту, полягає у семіотичних процесах, що сприймаються мозком. Дослідження показують, що люди набагато краще запам'ятовують інформацію, якщо вона подається у візуальному форматі. Інфографіка забезпечує вигідне співвідношення між інформацією та формою її подання, що робить її привабливою для споживачів.

Використання інфографіки в друкованих рекламних виданнях є доволі перспективним способом залучення потенційних клієнтів. Оголошення з інфографікою стали потужним інструментом для візуалізації даних і передачі складної інформації в зрозумілому форматі. З точки зору маркетингу, інфографіка привертає увагу авдиторії та допомагає ефективно донести ключові повідомлення.

З глядацької точки зору, інфографічна реклама надає візуальну привабливість, яка дозволяє швидко засвоювати інформацію без перевантаження. Вона ефективно використовується для представлення статистики, дослідницьких результатів та інших важливих даних у лаконічному та привабливому форматі. З точки зору рекламодавця, інфографіка відкриває нові можливості для демонстрації досвіду бренду та здобуття довіри авдиторії. Представлення даних та аналітики у візуально привабливому способі дозволяє компаніям позиціонувати себе як експертів у галузі та привертати увагу потенційних клієнтів.

**Мета і завдання виконання кваліфікаційної роботи.** Метою цієї кваліфікаційної роботи є визначення особливостей розробки та практична реалізація макету рекламно-інфографічного видання для поліграфічної компанії «24 ПРІНТ».

Для досягнення поставленої мети було розроблено низку завдань:

- проаналізувати основні теоретичні відомості про сутність та ефективність інфографіки;

- визначити основні види інфографіки;

- дослідити особливості використання інфографіки в рекламних виданнях;

- проаналізувати та обґрунтувати вибір програмних засобів для створення макету;

- розробити макет рекламно-інфографічного видання для поліграфічної компанії «24 ПРІНТ».

**Об'єкт дослідження** – інфографіка, як рекламний засіб.

**Предмет дослідження** – макет рекламно-інфографічного видання для поліграфічної компанії «24 ПРІНТ».

**Методи дослідження.** Для опрацювання теоретичних даних на тему інфографіки в рекламних виданнях використовувалися методи аналізу наукової літератури та синтезу і узагальнення результатів попередніх досліджень. Для розробки макету рекламно-інфографічного видання був обраний метод моделювання

**Практичне значення отриманих результатів.** Результати можуть використовуватися поліграфічною компанією «24 ПРІНТ» для ознайомлення потенційних клієнтів із нею та рекламування послуг, які вона надає.

**Особистий внесок здобувача вищої освіти** – практична реалізація макету рекламно-інфографічного видання.

**Апробація отриманих результатів** здійснена шляхом участі в ХХІV Міжнародній науково-практичній конференції здобувачів вищої освіти і

молодих учених «ПОЛІТ. Сучасні проблеми науки» у секції «Мультимедійні технології та системи» (2024 р.).

### **Публікації:**

1. Побута А. В. Вплив розташування складових елементів інфографіки на ефективність комунікації. Політ. Сучасні проблеми науки: матеріали ХХІV Міжнар. наук.-практ. конф. здобувач. вищ. освіти і молод. учених, м.Київ, 2- 5 квітня 2024 р. Київ: НАУ, 2024. С. 455-457.

# <span id="page-9-1"></span><span id="page-9-0"></span>**РОЗДІЛ 1 ТЕОРЕТИЧНІ ЗАСАДИ ЗАСТОСУВАННЯ ІНФОГРАФІКИ В РЕКЛАМНИХ ВИДАННЯХ**

#### <span id="page-9-2"></span>**1.1. Термінологічні визначення понять та сутність інфографіки**

«Візуалізацією називають сукупність прийомів подання інформації у вигляді, зручному для зорового сприйняття, аналізу та розуміння» [2, с. 47]. Це спосіб перетворення чисел та текстової інформації у чіткі та зрозумілі візуальні образи, такі як діаграми, графіки, інфографіки та анімації. Ці візуальні елементи роблять складні зв'язки між даними прозорими, даючи можливість легко сприймати інформацію та отримувати цінні знання.

Часто візуалізації даних представляють один набір даних або відповідають на конкретне запитання, використовуючи зібрану інформацію. Їх часто створюють автоматично за допомогою комп'ютерних програм, які перетворюють набори чисел на чіткі візуальні образи. Це робить інформацію більш доступною та полегшує її комунікацію.

Оскільки візуалізація пояснює дані, дизайн має бути зосереджений на їх уточненні. Хоча візуалізація має на меті пояснити тенденцію чи поведінку, вона також має містити графіку, яка не спричиняє інформаційну упередженість.

Інфографіка – це форма візуального представлення інформації, яка перетворює складні дані на привабливі та зрозумілі візуальні образи. На відміну від окремих візуалізацій даних, які зосереджуються на одному аспекті інформації, інфографіка може розповідати цілу історію, охоплюючи декілька тем одночасно.

Інфографіка може містити різні візуальні елементи, такі як діаграми, графіки, карти та ілюстрації, які доповнюються короткими анотаціями, цитатами або фрагментами тексту. Цей текст допомагає розкрити тему більш детально, надаючи контекст та пояснення візуальним елементам.

Інфографіка не завжди веде глядача до єдиного висновку. Її мета – дати глядачеві ґрунтовне розуміння теми, щоб він міг самостійно дослідити її далі та дійти власних висновків.

Інфографіка зазвичай публікується в наукових дослідженнях, блогах, соціальних медіа, на вебсайтах тощо. Її можна використовувати для інформування авдиторії про різні теми, підвищуючи зацікавленість та покращуючи розуміння.

У посібнику [3] зазначено, що ефективна інфографіка повинна мати чітку тему та історію, унікальний заголовок і слоган, добре структурований макет, що дозволяє легко переглядати інформацію. Читачі повинні одразу отримувати загальне повідомлення і мати можливість заглибитися в деталі.

Отже, інфографіка повинна мати чітко визначену мету, яку вона прагне досягти, і чітко доносити цю мету до авдиторії. Тему та повідомлення слід формулювати лаконічно та зрозуміло, адже вони слугують основою для всієї інфографіки.

Заголовок та слоган мають бути короткими, але виразними, щоб одразу зацікавити глядача та заохотити його до вивчення інфографіки. Їх слід формулювати так, щоб вони чітко описували тему та повідомлення інфографіки.

Чітка сюжетна лінія з добре структурованим макетом – це основа для ефективного представлення інформації. Інфографіка має мати логічну послідовність, яка веде глядача через історію, яку вона розповідає. Макети повинні бути чіткими та організованими, щоб допомогти глядачам легко переглядати та розуміти інформацію.

Дати можливість читачам отримати миттєве всеосяжне повідомлення, а потім глибше дослідити контент є важливим завданням для ефективної інфографіки. Інфографіка повинна бути сприйнятливою з першого погляду, надаючи глядачам загальне уявлення про тему та повідомлення.

Захоплюючий та візуально керований дизайн – це те, що робить інфографіку привабливою та цікавою. Використання кольорів, ілюстрацій та

інших візуальних елементів має бути таким, щоб воно доповнювало тему та повідомлення, а не перевантажувало глядача.

Тісно з поняттям інфографіки пов'язане поняття інформаційного дизайну. Інформаційний дизайн – це підрозділ графічного дизайну, який зосереджується на ефективному та естетично привабливому представленні інформації. Він прагне зробити інформацію зрозумілою, доступною та корисною для користувачів. Прикладами інформаційного дизайну можуть бути рецепти, інструкції з експлуатації, навігаційні довідники, вебсайти та інформаційні сайти електронної комерції, пояснювальні анімаційні відео, звіти про дослідження, дорожні знаки, інфографіки тощо.

Важливо також зазначити, що між інфографікою та інформаційним дизайном є деякі відмінності. Інфографіка зазвичай зосереджена на конкретній темі або історії, тоді як інформаційний дизайн може охоплювати ширший спектр інформації. Інфографіка часто використовується для маркетингових цілей, тоді як інформаційний дизайн може використовуватися в будь-якому контексті, де потрібно чітко та ефективно представити інформацію.

Зокрема інформаційний дизайн тісно пов'язаний з галуззю графічного дизайну, однак вони також відрізняються за призначенням та методологією. Основна мета інформаційного дизайну – зробити інформацію максимально доступною та зрозумілою для користувачів. Він ґрунтується на дослідженнях та тестуванні, щоб переконатися, що інформація чітко та ефективно представлена. Графічний дизайн, у свою чергу, зосереджується на естетичному впливі та емоційному зв'язку з авдиторією та ґрунтується на творчості та художньому чутті дизайнера.

Поняття інформаційний дизайн та візуалізація даних також є тісно пов'язаними, однак вони мають декілька ключових відмінностей. Мета візуалізації даних – об'єктивно представити факти, цифри або висновки, щоб допомогти авдиторії зрозуміти дані та прийняти рішення. Мета інформаційного дизайну – допомогти користувачеві задовольнити конкретну потребу або вирішити проблему. Також візуалізація даних часто орієнтована на технічно

підковану авдиторію, яка знайома з даними та статистикою. А інформаційний дизайн може бути зосереджений на ширшу авдиторію, включно з людьми, які мають різний рівень підготовки та досвіду.

### <span id="page-12-0"></span>**1.2. Види та функції інфографіки**

Основними функціями інфографіки є:

- передача повідомлення;

- представлення великої кількості даних або інформації в компактному та легкому для розуміння вигляді;

- спонукання користувача до аналізу даних для виявлення причиннонаслідкових зв'язків.

Інфографіка може стати незамінним помічником у процесі прийняття рішень. Її візуальні елементи значно прискорюють обробку інформації, роблячи її доступнішою за звичайний текст. Це особливо актуально, коли йдеться про представлення складних ідей, таких як результати наукових досліджень.

Ефективність інфографіки полягає в особливостях людського мозку. Він значно швидше обробляє інформацію, представлену у візуальній формі, порівняно з текстовою. «Що візуальніший вхідний сигнал, то більша ймовірність того, що візуальне зображення буде розпізнано та відновлено, що робить зір потужним інструментом для навчання» [4, с. 45].

Завдяки інфографіці можна швидше донести свою ідею, зробити складні теми доступними, підвищити ефективність засвоєння інформації та спонукати до дії.

Візуальні елементи дають можливість швидко й чітко представити суть повідомлення, не обтяжуючи читача зайвими деталями. За допомогою інфографіки можна розбити складні концепції на прості й зрозумілі фрагменти, роблячи їх доступними для ширшої авдиторії. Ефективна інфографіка може не лише інформувати, але й мотивувати людей до дії, закликаючи до подальшого вивчення теми або прийняття конкретних рішень.

Класифікувати інфографіку можна за різними критеріями. За способом представлення інформації вона поділяється на такі типи:

- статична;
- динамічна;
- інтерактивна.

Статична інфографіка – це візуальне представлення інформації, яке не містить анімації чи інтерактивних елементів. Її використовують для чіткої та лаконічної передачі складних даних широкій авдиторії. Такий тип інфографіки є найпоширенішим у використанні та зазвичай представляється в форматах PNG, JPG, PDF тощо.

Статичну інфографіку можна створити значно швидше, ніж інші типи інфографіки, що робить її економічно вигідним варіантом. Зокрема її можна використовувати на будь-яких платформах: вебсайтах, соціальних мережах, друкованих та електронних виданнях.

Динамічна інфографіка – це візуальне представлення інформації за допомогою анімованих графічних елементів і тексту. Така інфографіка зазвичай представлена у відео форматах та GIF. Публікувати її можна на веб-сайтах, у соціальних мережах та інших електронних ресурсах, які підтримують формати динамічного відтворення контенту.

Інтерактивна інфографіка – це тип інфографіки, який дозволяє користувачам взаємодіяти зі своїм вмістом. Такий тип інфографіки зазвичай публікується на вебсайтах або в застосунках.

На відміну від статичної, інтерактивну інфографіку потрібно запрограмувати, зазвичай вона містить набагато більше даних. Вона дає користувачеві можливість самостійно досліджувати інформацію, наводячи курсор на певні елементи, натискаючи на них або прокручуючи сторінку, розкриваючи при цьому додаткові блоки інформації.

За способом організації інформації інфографіку можна поділити на такі типи: таймлайн, перелік, карта (географічна), ієрархія, матриця, процес, порівняння [2, с. 48].

Таймлайн інфографіка – тип інфографіки, що візуально представляє інформацію в певному хронологічному порядку (рис. 1.1). Її суть полягає в тому, щоб виділити частини інформації, пов'язавши їх із певними часовими періодами [5].

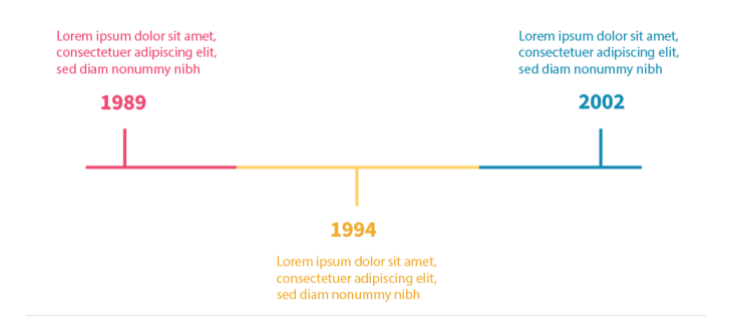

Рис. 1.1. Приклад структури таймлайн інфографіки.

#### Джерело: складено автором

Інфографіка-перелік – це візуальне представлення інформації, яке використовує перелік для чіткого та лаконічного донесення повідомлення (рис. 1.2). Вона поєднує в собі текст із яскравими графічними елементами, щоб зробити інформацію більш цікавою та запам'ятовуваною. Цей тип інфографіки ідеально підходить за потреби чіткого й лаконічного представлення переліку пунктів, ідей або кроків. Інфографіка-перелік може допомогти зробити статистичні дані та цифри більш зрозумілими та цікавими.

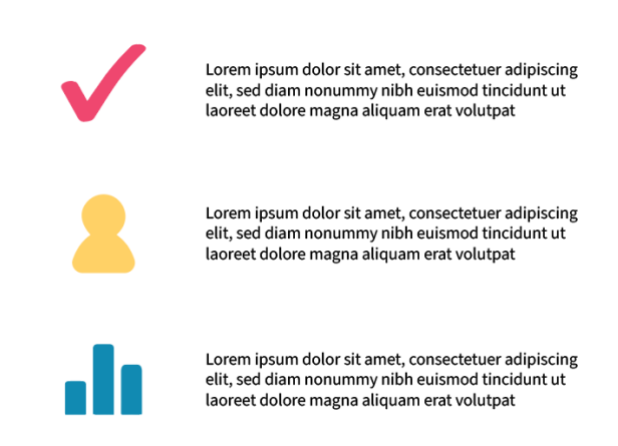

Рис. 1.2. Приклад структури інфографіки-переліку. Джерело: складено автором

Географічна інфографіка – це візуальне представлення інформації, пов'язаної з певним місцем розташування (рис. 1.3) [6]. У ній використовуються карти, щоб чітко донести дані, пов'язані з певними місцями.

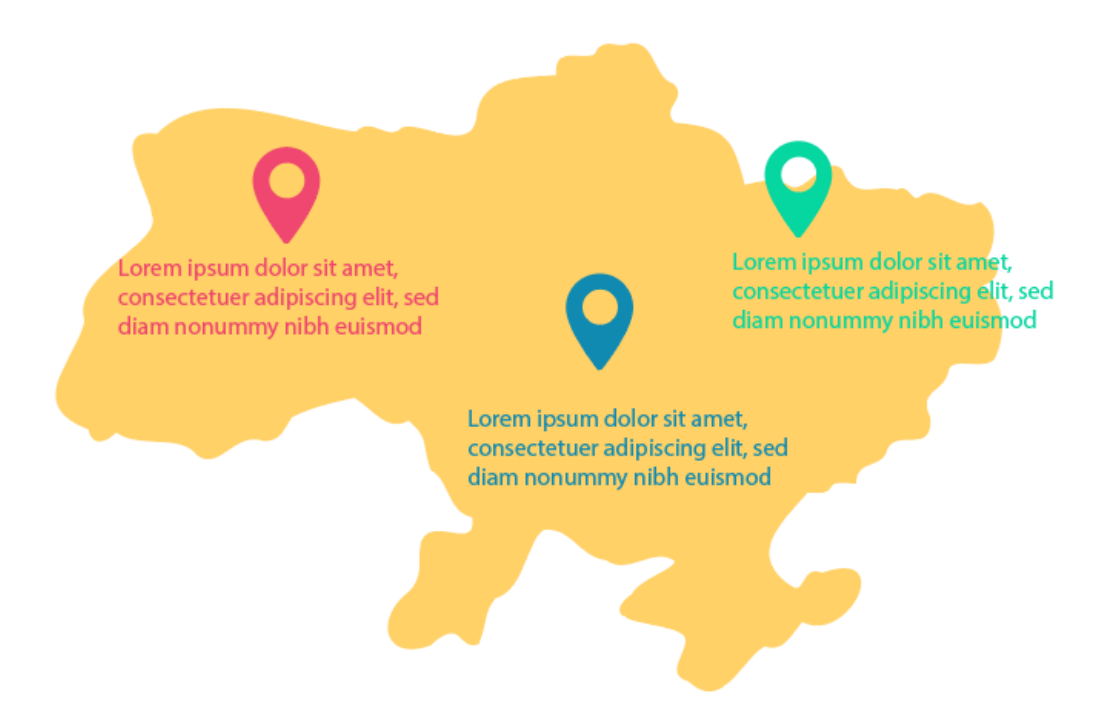

Рис. 1.3. Приклад структури географічної інфографіки. Джерело: складено автором

За допомогою інфографіки на карті можна візуалізувати такі дані:

- географічні дані (розташування магазинів, офісів, ресурсів або природних об'єктів);

- демографічні дані (розподіл населення за віком, статтю, доходом, освітою або іншими характеристиками);

- статистику з огляду на місце розташування (результати опитувань, дані про продажі, рівень злочинності або інші показники, пов'язані з певними географічними областями);

- дані про компанію або галузь (розташування конкурентів, ринкові частки, тенденції або інші дані, що стосуються певної компанії або галузі);

- рекомендації щодо подорожей (маршрути, визначні пам'ятки, ресторани або інші цікаві місця, пов'язані з певною локацією).

Ієрархічна інфографіка – це тип візуального представлення даних, який організовує інформацію за попередньо визначеними рівнями (рис. 1.4). Цей тип інфографіки використовується для чіткого та лаконічного представлення того, як інформація структурована на різних рівнях та як ці рівні пов'язані між собою.

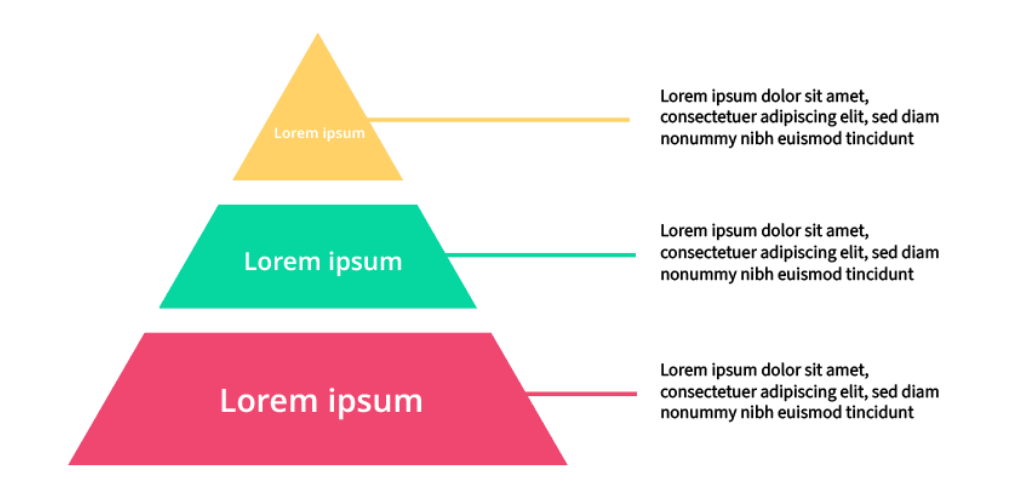

Рис. 1.4. Ієрархічна інфографіка. Джерело: складено автором

Ієрархічну інфографіку можна розподілити на три види: пірамідальну, блок-схему та деревовидну діаграму.

Пірамідальні діаграми використовують піраміду або конус для візуалізації структури даних. Зазвичай найважливіша інформація розміщується на вершині піраміди, а менш важлива інформація – на нижчих рівнях.

Блок-схеми містять фігури та стрілки для візуалізації послідовності кроків або процесу. Вони часто використовуються для пояснення складних інструкцій або алгоритмів.

Деревовидні діаграми мають деревоподібну структуру для візуалізації відносин між різними елементами. Деревовидні діаграми часто використовуються для представлення організаційних структур або сімейних дерев.

Матрична інфографіка – це тип візуального представлення даних, який використовується для порівняння та виділення різних елементів або змінних. Зазвичай він представлений у вигляді сітки або таблиці з рядками та стовпцями,

де кожен рядок і стовпець представляють певний елемент або змінну (рис. 1.5). Цей тип інфографіки є ефективним інструментом для візуалізації зв'язків та залежностей між різними даними.

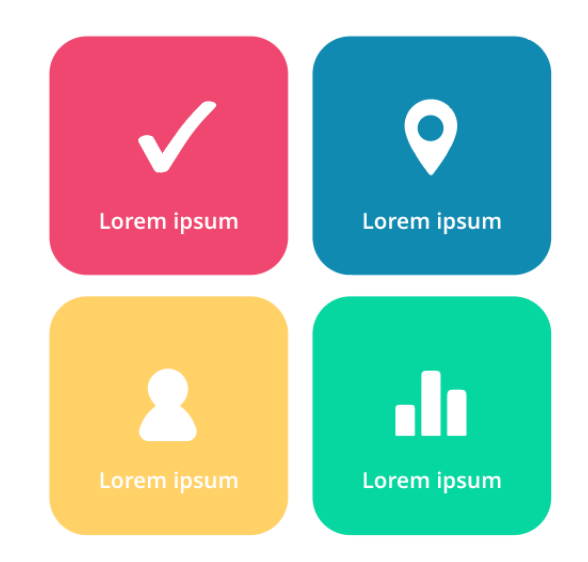

Рис. 1.5. Матрична інфографіка. Джерело: складено автором

Матрична інфографіка може використовуватися для порівняння характеристик, ціни та інших факторів різних продуктів або послуг. Також може використовуватися для візуалізації результатів досліджень або аналізу даних, відстеження прогресу проєктів або завдань та оцінки ризиків чи визначення пріоритетів.

Інфографіка процесу – це тип візуального представлення даних, який використовується для чіткої та лаконічної візуалізації послідовності кроків, дій або подій, що призводять до певного результату чи досягнення мети (рис. 1.6).

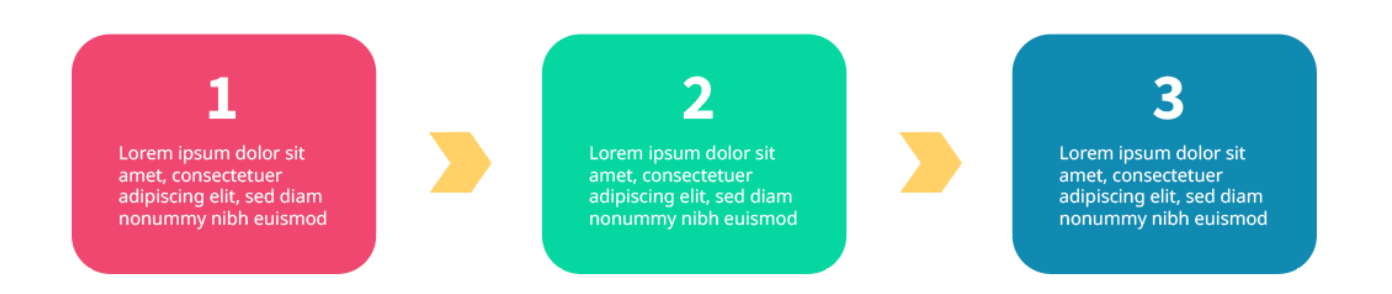

Рис. 1.6. Інфографіка процесу. Джерело: складено автором

Застосовується така інфографіка в різних цілях. Наприклад, для пояснення роботи продуктів або послуг. Це може бути корисним для демонстрації компонентів, функцій, взаємодій або результатів процесів, пов'язаних із цим продуктом чи послугою.

Також інфографіка процесу може використовуватися для навчання людей новим навичкам, представлення завдань або проєктів та для візуалізації досягнення певних цілей.

Порівняльна інфографіка – це візуальне представлення за допомогою зображень і тексту для порівняння двох або більше об'єктів (рис. 1.7). В основному використовується для вивчення відмінностей і подібності між двома або більше об'єктами.

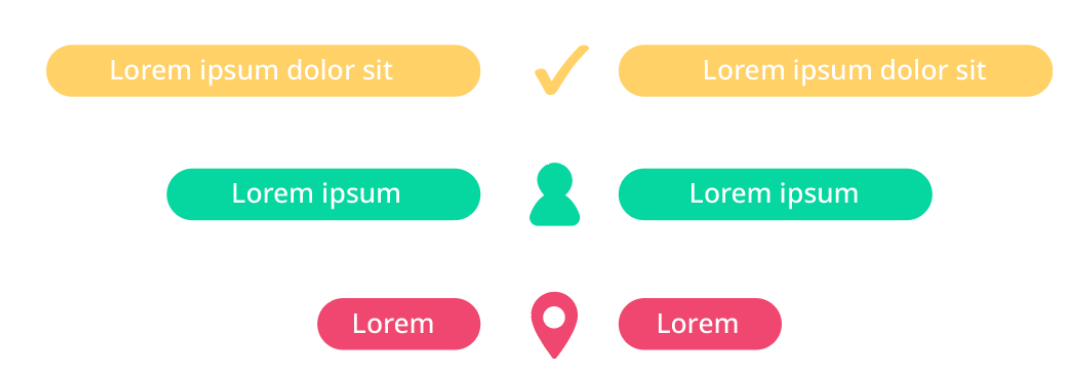

Рис. 1.7. Порівняльна інфографіка. Джерело: складено автором

Вона може бути представлена у вигляді зображень порівнюваних об'єктів та їхнього текстового опису; у вигляді таблиць або графіків із невеликими піктограмами, що представляють порівнювані об'єкти та їх характеристики.

#### <span id="page-18-0"></span>**1.3. Особливості використання інфографіки в рекламних виданнях**

У сучасному динамічному світі, де увага споживача стає все більш цінним ресурсом, компаніям доводиться постійно шукати нові та інноваційні способи досягти своєї авдиторії. Серед цих методів інфографіка посідає особливе місце. Цей потужний інструмент дозволяє візуалізувати складні дані та ідеї, роблячи їх більш доступними та цікавими для ширшої авдиторії. Завдяки динамічному та візуально привабливому формату, інфографіка не лише захоплює увагу читачів, але й допомагає їм краще засвоїти інформацію.

Рекламна інфографіка – це не просто картинка, це оповідання. Вона використовує статистику та факти, щоб донести ключові меседжі про продукт чи послугу, роблячи це в легкий та зрозумілий спосіб. Це немов короткий екскурс по темі, який економить час та зусилля читача, даючи йому чітке уявлення про суть.

Інфографіка є універсальним засобом поширення інформації, її можна використовувати практично в будь-якому бізнес-секторі.

Ключовими перевагами використання інфографіки в рекламі є підвищення впізнаваності бренду, спрощення складних даних, покращення рівня залучення, збільшення охоплення, покращення пошукової оптимізації, підвищення довіри.

Підвищення впізнаваності бренду. Додаючи логотип компанії, посилання на вебсайт та відповідну інформацію під час створення інфографіки для контентмаркетингу, можна значно підвищити впізнаваність бренду на багатьох платформах.

Спрощення складних даних. Інфографіка стає в пригоді, оскільки вона спрощує складні концепції, розбиваючи процеси на візуальні фрагменти, які набагато легше засвоїти.

Покращення рівня залучення. Інфографіка, швидше поширюється та запам'ятовується, ніж текстовий вміст, оскільки вона відповідає візуальним уподобанням людей і робить інформацію більш доступною.

Збільшення охоплення. Ця перевага стосується інфографіки в електронних виданнях та в мережі Інтернет. Її можна поширювати в соціальних мережах та на інших платформах, що може допомогти збільшити охоплення вмісту та залучити нову авдиторію.

Покращення пошукової оптимізації. Також інфографіка може покращити пошукову оптимізацію (SEO) вебсайту чи блогу, оскільки вона може залучати

посилання з інших вебсайтів і допомагати збільшити тривалість часу, який люди проводять на сайті.

Підвищення рівня довіри. Використання інфографіки свідчить про те, що компанія серйозно ставиться до своєї справи та володіє необхідними знаннями для надання якісної інформації.

Щоб бути дійсно ефективною для рекламування продуктів чи послуг, інфографіка повинна відповідати певним критеріям:

1. Релевантність та цінність для цільової авдиторії.

Інформація, представлена в інфографіці, має відповідати потребам та інтересам цільової авдиторії. Це робить її цікавою та мотивує до ознайомлення з поданою інформацією. Важливо знати свою авдиторію, щоб створити інфографіку, яка буде їй релевантною.

2. Чіткий та стислий текст. Текст в інфографіці має бути легко читабельним та зрозумілим. Необхідно уникати надмірної інформації, яка може перевантажити авдиторію. Варто використовувати короткі, чіткі речення та лаконічні формулювання.

3. Зв'язний та візуально привабливий дизайн. Інфографіка має бути візуально привабливою, щоб привернути увагу та утримати її. Краще використовувати гармонійні кольори, читабельні шрифти та естетично приємні графічні елементи. Дизайн інфографіки має відповідати загальному стилю та візуальній ідентичності бренду.

У сучасному світі, де інформація ллється з усіх боків, привернути увагу потенційних клієнтів та донести до них свою цінність стає дедалі складнішим завданням. Реклама, яка не ґрунтується на достовірних фактах та надійних цифрах, ризикує залишитися непоміченою. Багато рекламних матеріалів, незважаючи на зусилля, не зможуть «зачепити» цільовий ринок [7].

Саме тут на допомогу приходить інфографіка. Завдяки своїй візуальній привабливості та здатності лаконічно й чітко пояснювати складні концепції, інфографіка стала потужним інструментом для просування брендів.

Інформація, представлена у вигляді інфографіки, легше сприймається та запам'ятовується, що робить її ідеальною для залучення широкої авдиторії. За допомогою сучасних методів графічного дизайну інфографіка перетворює складні набори даних у зрозумілі та цікаві візуалізації, роблячи інформацію доступнішою та практичнішою.

Ефективність інфографіки залежить від кількості інформації, яку вона передає, адже існує обмеження щодо того, скільки інформації можна розмістити на одному зображенні. Тому інфографіку слід використовувати не як заміну, а як доповнення до письмового тексту. Її додаткова цінність полягає в тому, що вона може зацікавити або спонукати споживача прочитати статтю.

Зростання використання Інтернету створило суспільство, яке не має часу на читання довгих текстів. Споживачі часто обирають продукти, які візуально привабливі. Цей метод реклами здається найбільш ефективним для людей, які сприймають інформацію візуально. Інформація, представлена візуально, дозволяє споживачам швидко приймати рішення під час покупки, що робить інфографіку цінним інструментом для маркетингу.

Інфографіка є потужною альтернативою, пропонуючи візуальний підхід до комунікації продукту. Концентруючи ключові характеристики продукту в чіткому та стислому форматі, вона дає змогу клієнтам приймати обґрунтовані рішення про покупку з більшою ефективністю. Візуально привабливі елементи можуть суттєво стимулювати намір клієнта зробити покупку.

Ефективність інфографіки можна пояснити кількома ключовими факторами. По-перше, властива їм візуальна привабливість використовує природну тенденцію людського мозку легше обробляти візуальну інформацію. Це дозволяє їм швидко привертати увагу та ефективно повідомляти важливі деталі продукту. По-друге, інфографіка може помітно впливати на фінансові показники компанії. Сприяючи більш чіткому розумінню пропозицій продуктів, вони потенційно можуть призвести до збільшення продажів і покращення економічної прибутковості.

Вважається, що в порівнянні з текстовими маркетинговими повідомленнями інфографіка створює вищий рівень намірів щодо покупки серед цільової авдиторії. Для компаній, які прагнуть оптимізувати свої маркетингові зусилля, інфографіка є цінним інструментом. Їх візуальна привабливість, чіткість і здатність стимулювати інтерес до покупки роблять їх потужним інструментом у будь-якій сучасній маркетинговій стратегії.

### <span id="page-22-0"></span>**1.4. Інфографічні рішення в рекламних виданнях**

Інфографіку можна зустріти в багатьох типах електронних та друкованих рекламних видань, таких як каталоги продукції, брошури, рекламні листівки, постери в соціальних мережах тощо. Зазвичай вона може використовуватись у рекламних виданнях для візуалізації продукту, представлення його характеристик, таких як розмір, колір, матеріал тощо.

Наприклад, у рекламній брошурі Heidelberg про друкарську машину Speedmaster SX 102 наведена інфографіка її складових (рис. 1.8). У її центрі зображено векторний малюнок друкарської машини, а біля кожного числа розміщено коротку інформацію про відповідні секції, їх будову та призначення.

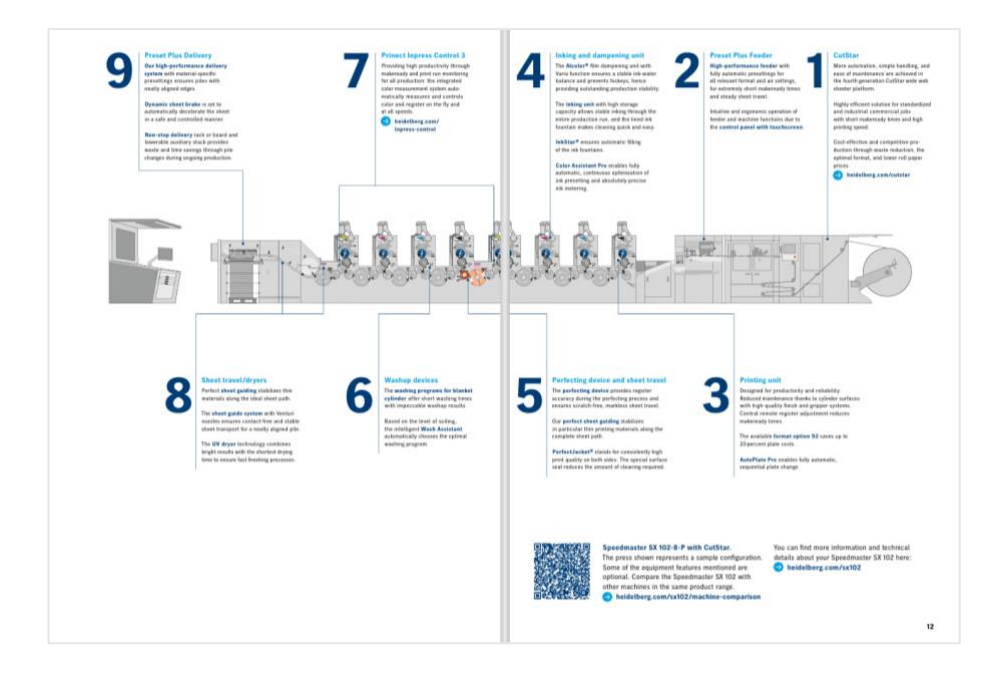

Рис. 1.8. Інфографіка будови друкарської машини [8]

Також інфографіку можна використовувати для порівняння різних продуктів або послуг, щоб допомогти потенційним клієнтам зробити свій вибір. Такий спосіб дозволяє швидко та легко візуалізувати ключові характеристики та переваги, підкреслити сильні сторони продукту чи послуги, а також залучає до здійснення об'єктивного порівняння.

Не менш популярним застосуванням інфографіки в рекламних виданнях є створення захопливої історії, що представляє читачам бренд або компанію. Таким чином, це спричиняє підвищення впізнаваності бренду та залучення клієнтів до детального ознайомлення з ним. Зазвичай такі типи інфографіки можуть містити хронологію розвитку компанії, демонструвати її цінності та цілі, ознайомлювати з процесом виготовлення власної продукції тощо.

На рисунку 1.9 зображено захопливу інфографіку компанії Heidelberg, яка представляє переваги використання своєї продукції та послуг, кожним графічним об'єктом показуючи їх сильні сторони. Деталізований та яскравий дизайн графічних елементів цієї інфографіки дозволяє читачам у повній мірі отримати уявлення про компанію та її виробництво.

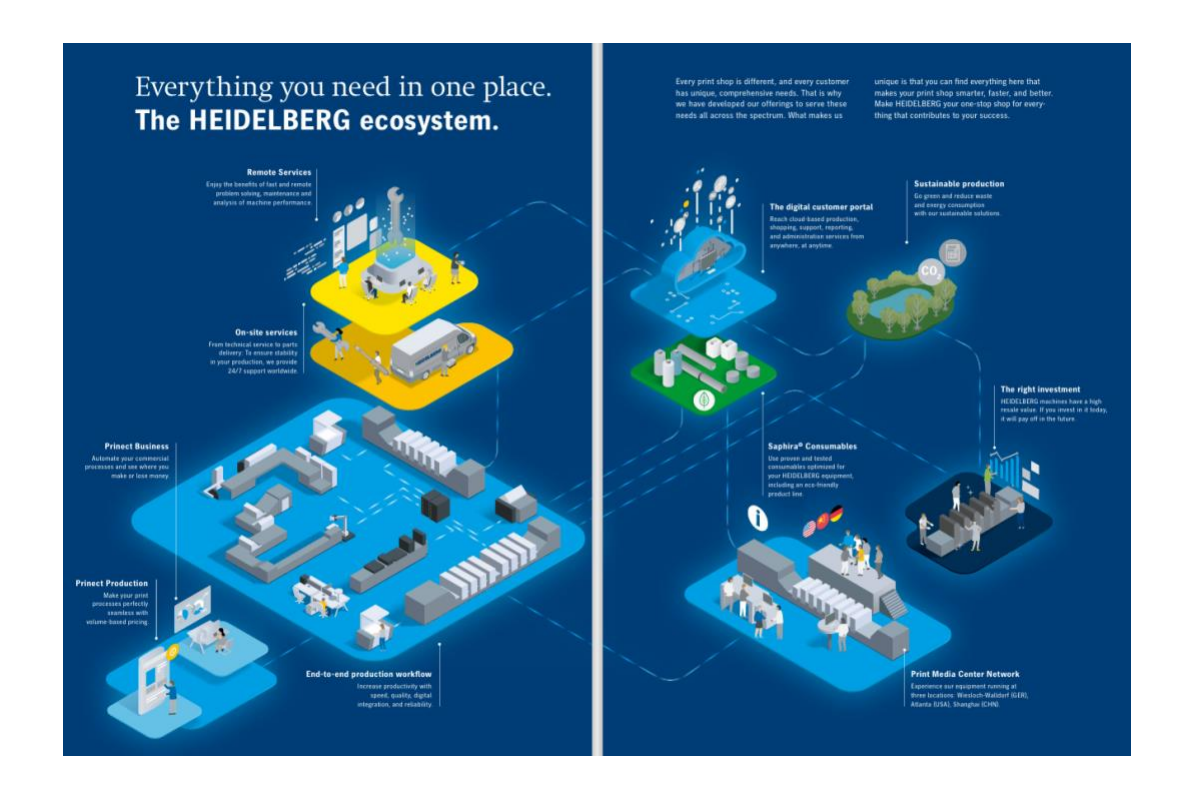

Рис. 1.9. Інфографіка продуктів і послуг компанії Heildelberg [8]

Ще один приклад використання інфографіки для рекламування власного бренду зображено на рисунку 1.10. На відміну від попереднього прикладу, у цій інфографіці використано мінімалістичні іконки, що чітко та лаконічно зображають кожну перевагу використання продукції компанії The Crosby Group. Такий дизайн графічних елементів інфографіки зазвичай не робить їх ключовими, однак ефективно підкреслює суть текстової інформації.

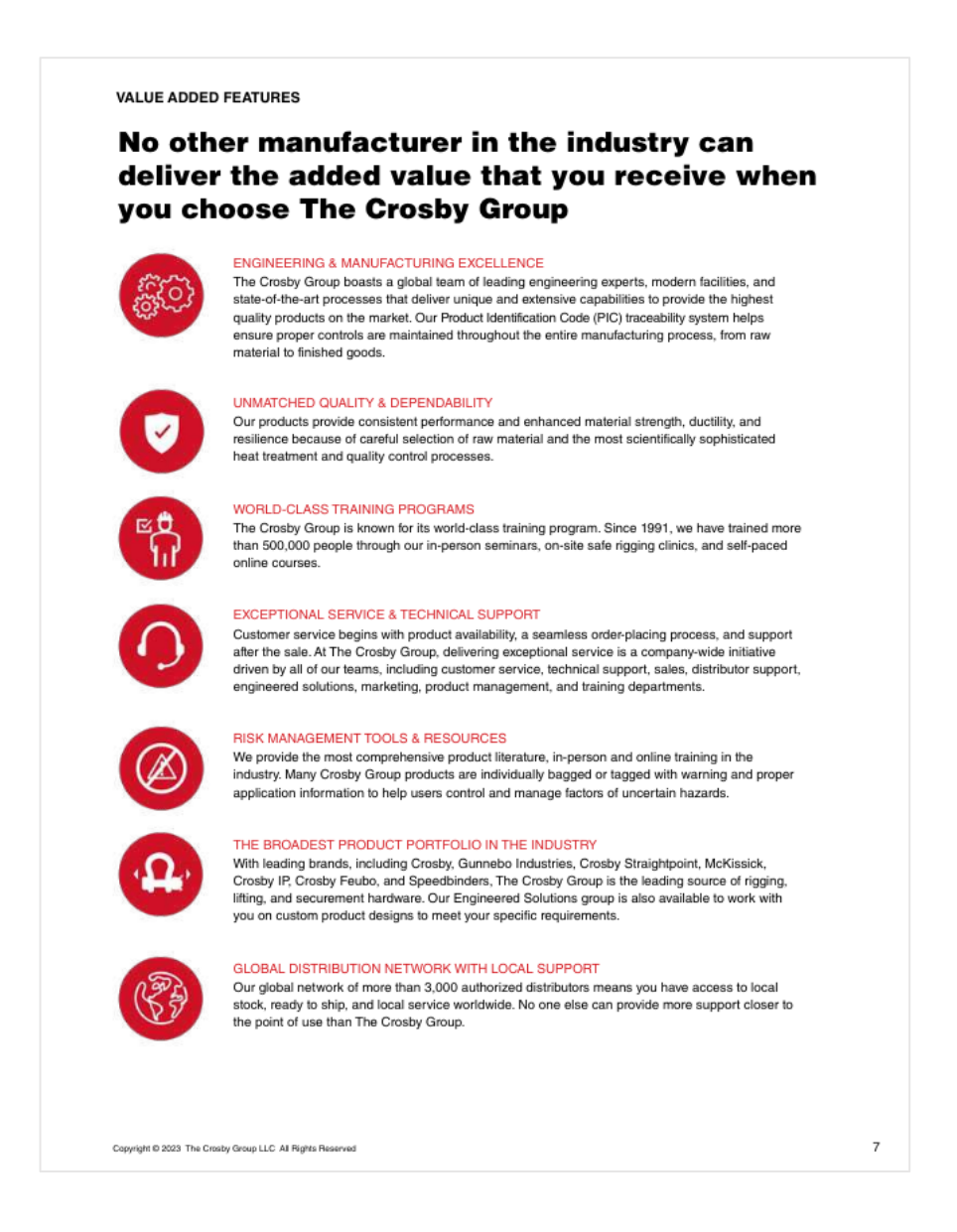

Рис. 1.10. Інфографіка в рекламному каталозі продукції Crosby [9]

Також у рекламних цілях компанії можуть демонструвати інфографіку зі статистикою даних. Чудовим прикладом такого застосування статистичної інфографіки в рекламі є постер онлайн-платформи OLX (рис. 1.11).

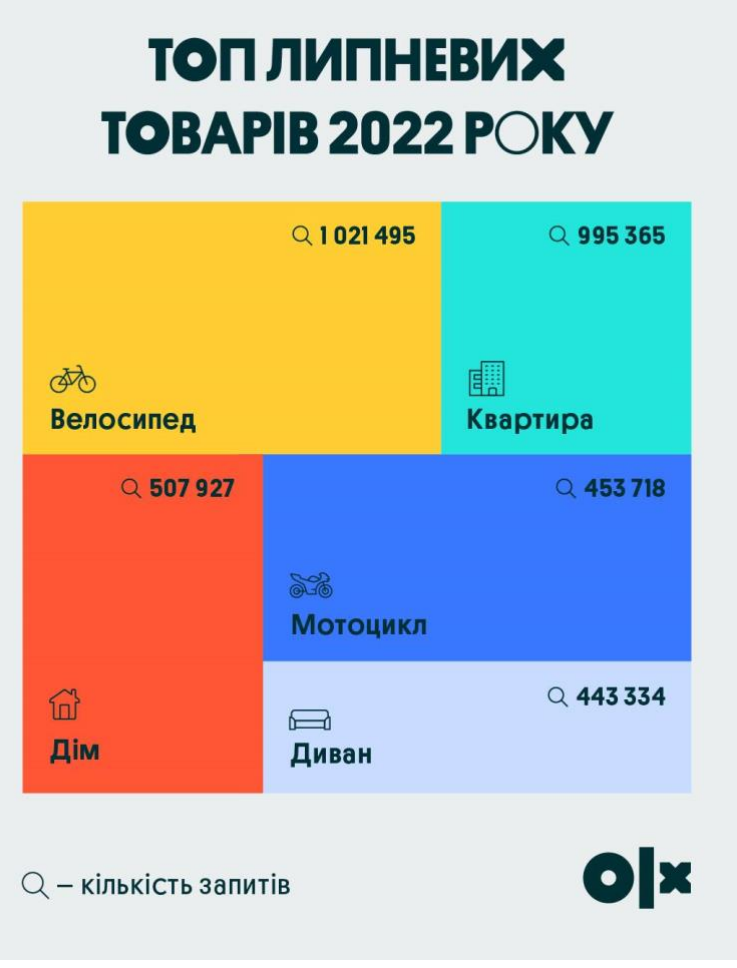

Рис. 1.11. Інфографіка зі статистикою даних [10]

Завдяки вмілому використанню логотипу, даний метод не лише інформує читачів про найпопулярніші товари на платформі, але й ненав'язливо просуває її.

### <span id="page-25-0"></span>**Висновки до розділу 1**

У першому розділі розглянуто основні теоретичні відомості про інфографіку, її види та функції, а також застосування в рекламних виданнях. Інфографіка, як форма візуального представлення інформації, перетворює складні дані на зрозумілі візуальні образи, що дозволяє розповісти цілі історії. Важливими елементами є чітка тема та повідомлення, унікальний заголовок та слоган, чітка сюжетна лінія з добре структурованим макетом, можливість

швидкого сприйняття та подальшого дослідження інформації, а також гарний дизайн.

Ефективність інфографіки полягає в тому, що людський мозок швидше обробляє візуальну інформацію, що робить інфографіку потужним інструментом для навчання та розуміння складних концепцій. За допомогою інфографіки можна швидше донести ідею, зробити складні теми доступними, підвищити ефективність засвоєння інформації та спонукати до дії, мотивуючи людей до подальшого вивчення теми або прийняття конкретних рішень.

Основні типи інфографіки визначаються за способом її представлення, такими як статична, динамічна та інтерактивна. Крім того, інфографіка може бути класифікована за способом організації інформації, такими як таймлайн, перелік, карта, ієрархія, матриця, процес і порівняння. Кожен тип інфографіки має свої особливості та застосування, що визначається метою та специфікою інформації, яку необхідно передати.

Однією з ключових переваг інфографіки у рекламі є її здатність підвищити впізнаваність бренду, спростити складні дані, покращити рівень залучення та збільшити охоплення. Вона також сприяє покращенню пошукової оптимізації та підвищенню рівня довіри. Інфографіка дозволяє швидко передавати важливу інформацію та спонукає клієнтів приймати обґрунтовані рішення щодо покупок. Вона стала ефективним засобом комунікації продукту, пропонуючи візуальний підхід до інформації, що зробило її незамінною частиною сучасних маркетингових стратегій.

#### **РОЗДІЛ 2**

# <span id="page-27-0"></span>**ПРОГРАМНІ ЗАСОБИ СТВОРЕННЯ МАКЕТУ РЕКЛАМНО-ІНФОГРАФІЧНОГО ВИДАННЯ**

# <span id="page-27-1"></span>**2.1. Особливості оформлення та верстки рекламно-інфографічного видання**

Оформлення макетів друкованих рекламних видань – непросте завдання, але дотримання основних принципів дизайну (єдність, ієрархія, баланс, контраст та простір) допоможе зробити рекламу успішнішою.

Всі сторінки видання повинні мати спільний візуальний стиль, який підкреслює його тему та цільову авдиторію. Тому варто використовувати єдину колірну гаму, гармонійні шрифти та графічні елементи, щоб створити відчуття злагодженості та зв'язку між сторінками. Розміщувати елементи на сторінці потрібно так, щоб створити відчуття візуальної рівноваги, а важливу інформацію можна виділити за допомогою контрасту, шрифтів, розміру та інших візуальних акцентів. Також не варто захаращувати сторінки занадто великою кількістю тексту чи візуальних елементів. Необхідно використовувати білий простір, щоб зробити текст більш читабельним, а сторінки – візуально привабливими.

Щодо верстки таких видань, то важливою умовою успішної підготовки макету до друку є правильність налаштування нумерації сторінок, полів, вирівнювання та полів для обрізування.

Нумерація сторінок повинна йти у правильному порядку, особливо якщо розробляються дво- або чотиристорінкові розвороти. Нумерація сторінок має бути чіткою та легкою для читання та розміщуватись на зовнішньому краю кожної сторінки, а не на краю палітурки чи в центрі.

Поля мають бути однаковими на кожній сторінці та достатньо великими, щоб уникнути відсікання важливого вмісту. Також бажано збільшувати розміри полів на краю для скріплення, щоб врахувати лінію згину та скоби.

Вирівнювання елементів макету має бути послідовним і точним. Його потрібно налаштовувати так, щоб зображення або текстові блоки не потрапляли на лінію згину.

Також важливо правильно встановити поля під обріз. Зображення, графічні елементи або текстові блоки, які повинні з'являтися на краю сторінки, необхідно розміщувати за межами основного поля, в межах полів під обріз.

І вкінці, потрібно переконатися, що PDF-файл (або файл в іншому форматі для друку) має правильні колірний режим, CMYK, і роздільну здатність для друку, 300 dpi.

За умови використання інфографіки в рекламному виданні, важливо ретельно продумати її розміщення та розмір на сторінці. Її необхідно гармонійно вписати в загальний дизайн, щоб вона не захаращувала простір і не губилася серед інших елементів.

Першим кроком у розміщенні інфографіки є чітке розуміння цільової авдиторії. Де вони найімовірніше побачать публікацію та який шлях читання вони використовуватимуть, проглядаючи сторінку? Ці питання допоможуть визначити оптимальне місце для розміщення інфографіки, щоб вона не залишалася непоміченою.

Важливо розміщувати інфографіку відповідно до її мети. Якщо мета полягає в інформуванні, всі ключові дані повинні легко читатися та бути зрозумілими. Якщо ж її мета – переконати, варто використовувати візуальні елементи, які викликають емоції та спонукають до дії.

Дотримання принципів візуальної ієрархії допомагає покращити ефективність інфографіки. Він полягає у використання різних візуальних елементів – таких як колір, розмір, розташування та шрифт – для підкреслення найважливішої інформації. Це дозволяє створити візуальний акцент на ключових моментах, направляючи погляд авдиторії та полегшуючи сприйняття інформації.

Пустий простір не менш важливий для ефективного дизайну інфографіки, як і заповнений інформацією. Захаращена інфографіка може здаватися візуально перевантаженою та важкою для сприйняття. Використання пустого простору

дозволяє відокремити різні елементи інфографіки, зробити її більш чіткою та читабельною, а також створити відчуття балансу та візуальної привабливості.

Розмір інфографіки також важливий. Вона має бути достатньо великою, щоб бути чітко видимою, але не занадто, щоб не затьмарювати інші елементи сторінки. Співвідношення сторін інфографіки має відповідати співвідношенню сторін сторінки публікації.

# <span id="page-29-0"></span>**2.2. Огляд програмного забезпечення для створення рекламноінфографічних видань**

Розробка макетів видань та їх підготовка до друку зазвичай відбувається в спеціалізованих програмних забезпеченнях для їх верстки. Однак варто звертати увагу на потреби в розробці чи обробці графічних елементів видання. У випадку рекламного видання з інфографікою, потрібно, щоб програмне забезпечення мало широкий набір функцій для створення векторної графіки. При виборі редактора слід враховувати які інструменти він пропонує та чи може він створювати складні інфографічні елементи.

Найпопулярнішими програмними забезпеченнями для верстки макетів видань є QuarkXPress та Adobe InDesign.

QuarkXPress – це програмне забезпечення, що використовується дизайнерам для створення макетів журналів, книг та інших публікацій [11, с. 287].

Незалежно від того, чи йдеться про складний багатосторінковий проєкт, чи простий плакат, QuarkXPress володіє всіма необхідними функціями для верстки будь-якого видання.

Зокрема, програма надає широкий спектр інструментів для роботи з типографікою, гарантуючи високу якість тексту на будь-якому носії.

Як і інші програми графічного дизайну, QuarkXpress реалізує простий у використанні інтерфейс, у якому початкові параметри для створення проєкту доступні під час відкриття програми. Ці параметри визначають різноманітність

функцій, які потрібно визначити, наприклад діалогові вікна робочого середовища, панелі шрифтів, міжрядковий інтервал, колірні палітри, формати тощо.

Крім того, QuarkXPress працює з графічним інтерфейсом WYSIWYG, що робить його дуже простим у використанні, оскільки це означає, що під час редагування можна бачити кінцевий результат, тобто як дизайн чи шаблон виглядатимуть у друкованому чи електронному вигляді.

QuarkXPress дозволяє створювати інтерактивні вебсайти, додаючи форми, кнопки, гіперпосилання, зображення без використання HTML.

Програма дає можливість експортувати проєкт у різних форматах залежно від його призначення, наприклад у вебформат (HTML і XML), у форматі PDF або в інших форматах для друку.

QuarkXPress містить безліч корисних інструментів і функцій для роботи з текстом та графікою. Основними з них є «Елемент», «Текст», «Зв'язування тексту», «Роз'єднання тексту», «Вміст зображення», «Інструменти форм» та ін.

Перш за все, інструмент «Елемент» призначений для переміщення, зміни розміру або форми різних елементів макету. Цей інструмент є основним для базового редагування та налаштування компонентів дизайну.

Інструмент «Текст» дозволяє створювати текстові поля та працювати з ними, забезпечуючи ідеальне виділення та позначення тексту. Функція «Зв'язування тексту» дозволяє зв'язувати текстові поля навіть у різних вікнах, забезпечуючи їх синхронізацію. Інструмент «Роз'єднання тексту» забезпечує можливість розділення текстових полів, що полегшує редагування та організацію тексту в макеті.

Для роботи з візуальним контентом використовується інструмент «Вміст зображення», який дозволяє додавати зображення в макет і редагувати їх.

Група «Інструменти форм» включає різноманітні інструменти для створення та комбінування геометричних фігур, таких як прямокутники, кола, зірки, спіралі, квадрати, овали, багатокутники, хвилі, хмари, ромби тощо.

Adobe InDesign – це також програмне забезпечення, яке використовується дизайнерами, видавцями та маркетологами по всьому світу. Його можливості роблять його незамінним інструментом для створення різноманітних друкованих та електронних матеріалів.

За допомогою InDesign можна створювати широкий спектр друкованих видань, від простих проєктів, таких як кольорові або чорно-білі флаєри, до складних, таких як журнали, друковані та електронні книги, газети, каталоги, брошури та багато іншого.

Також програма пропонує широкий спектр інструментів для верстки, які дозволяють контролювати розміщення та форматування елементів макету.

InDesign підтримує різні шрифти, стилі форматування та інструменти для роботи з текстом, а також дозволяє імпортувати, редагувати та розміщувати зображення та графіку в макетах сторінок.

Однією з головних переваг InDesign є наявність попередньо розроблених шаблонів. Ці шаблони забезпечують користувачів кількома заздалегідь налаштованими дизайнами, які можуть слугувати відправною точкою для новачків або для тих, хто не впевнений, з чого розпочати свою роботу. Використання таких шаблонів дозволяє швидко та ефективно адаптувати необхідні зміни, заощаджуючи час і зусилля.

Крім того, InDesign пропонує можливість створення користувальницьких шаблонів. Це дозволяє користувачам розробляти та зберігати власні дизайни, щоб мати до них доступ у майбутньому без потреби починати з нуля. Така функція є особливо корисною при роботі з регулярними публікаціями, такими як бюлетені, журнали чи газети, забезпечуючи послідовність і ефективність у створенні макетів.

Функція «Сторінки-шаблони» є ще однією значною перевагою InDesign. Він дозволяє створити фіксований робочий фон, який можна форматувати та додавати об'єкти, що зберігаються на всіх пов'язаних сторінках. Це означає, що будь-які зміни, внесені на головній сторінці, автоматично застосовуються до решти сторінок документа. Така функція є надзвичайно корисною для

документів, що містять логотипи, рамки, верхні та нижні колонтитули. Вона забезпечує їх узгодженість по всьому документу.

InDesign також інтегрується з хмарним середовищем що дозволяє зберігати всі документи онлайн через службу зберігання Adobe. Ця функція забезпечує зручний доступ до документів та їх організацію, а також інтеграцію з іншими файлами програм Creative Cloud, що значно спрощує робочий процес і полегшує спільну роботу над проєктами.

Ще одна значна перевага InDesign – можливість опублікувати проєкт в Інтернеті безпосередньо з програмного забезпечення. Це особливо корисно для блогів або вебсторінок, оскільки усуває потребу в експорті та подальшому завантаженні матеріалів на сайт призначення. Цей інструмент спрощує процес публікації та робить його більш ефективним.

Щодо створення векторної графіки, то найпопулярнішими програмними забезпеченням для цього є Adobe Illustrator та CorelDraw.

Adobe Illustrator – це графічний редактор для створення векторної графіки, наприклад логотипів, ілюстрацій, вебграфіки, піктограм та інших візуальних елементів.

Illustrator пропонує великий набір інструментів для малювання та креслення, які дозволяють створювати складні ілюстрації та дизайни. До цих інструментів належать «Художній пензель», «Олівець», «Перо» та інструменти для кривих, що забезпечують високий рівень точності та деталізації ою'єктів. Програма також підтримує різні функції для роботи з контурами, такі як з'єднання, роз'єднання та обрізання, що полегшує керування графічними об'єктами та дозволяє створювати складні форми.

Однією з визначних особливостей Adobe Illustrator є його розширені можливості для роботи з кольором. Програма дозволяє створювати палітри кольорів, застосовувати градієнти та інші ефекти, що робить її ідеальним інструментом для розробки яскравих і привабливих візуальних елементів. Крім того, Illustrator надає широкий спектр інструментів для роботи з текстом, включаючи можливість додавання та форматування тексту за допомогою різних

збережених стилів. Користувачі можуть змінювати шрифти, розміри, кольори та інші атрибути тексту, а також застосовувати такі функції, як деформація тексту та розміщення тексту вздовж кривої.

Великою перевагою Adobe Illustrator є його здатність підтримувати створення макетів як для електронних видань, так і для друкованих матеріалів. Програма підтримує такі колірні моделі, як RGB та CMYK, що дозволяє підготувати проєкти для різних типів носіїв. Щоб полегшити підготовку проєктів до друку, Illustrator надає можливість налаштовувати поля, сітки та поля під обріз, що забезпечує точність та узгодженість друкованих матеріалів.

Крім цього, Adobe Illustrator, як і InDesign, інтегрується з іншими програмами Creative Cloud. Ця інтеграція дозволяє дизайнерам використовувати повний спектр можливостей, пропонованих Adobe, для створення складних та професійних графічних проєктів.

CorelDraw, розроблений компанією Corel Corporation, є векторним графічним редактором, який дозволяє створювати і редагувати зображення з високою точністю і деталізацією. Векторні зображення складаються з кривих і ліній, що робить їх масштабованими без втрати якості. Ця особливість є особливо важливою для створення логотипів, ілюстрацій, технічних креслень та інших графічних елементів, які потребують високої чіткості при будь-якому розмірі.

Однією з ключових переваг CorelDraw є його зручний і інтуїтивно зрозумілий інтерфейс, який дозволяє користувачам легко опановувати програму та ефективно використовувати її функції. Інструменти CorelDraw організовані таким чином, що дизайнери можуть швидко знаходити необхідні опції та налаштування, що значно підвищує продуктивність роботи.

CorelDraw пропонує широкий спектр інструментів для редагування векторної графіки, включаючи функції для малювання, редагування форм, додавання тексту та застосування ефектів. Зокрема, інструменти для роботи з текстом дозволяють створювати складні текстові композиції з різноманітними шрифтами та стилями. Це особливо корисно для створення рекламних матеріалів, афіш та інших графічних елементів, які потребують привабливого та професійного вигляду.

Програма також підтримує роботу з різними форматами файлів, що забезпечує сумісність з іншими графічними редакторами та програмами. Це дозволяє дизайнерам легко імпортувати та експортувати проєкти, а також співпрацювати з колегами, використовуючи різні програмні продукти.

CorelDraw відзначається потужними інструментами для роботи з кольором, що дозволяє дизайнерам точно налаштовувати кольорові схеми та створювати яскраві та привабливі зображення. Програма також підтримує роботу з палітрами кольорів Pantone, що є важливим для друкарської справи та забезпечення точності кольорів у друкованих матеріалах.

Ще однією важливою особливістю CorelDraw є його можливості для роботи з багатошаровими документами, що дозволяє дизайнерам створювати складні композиції, керуючи окремими елементами на різних шарах. Така функція полегшує редагування та налаштування проєктів, забезпечуючи гнучкість у роботі.

Крім того, CorelDraw інтегрується з іншими продуктами Corel, такими як Corel Photo-Paint, що дозволяє користувачам легко перемикатися між різними програмами для редагування растрових і векторних зображень. Це забезпечує комплексний підхід до створення графічних проєктів, об'єднуючи можливості різних інструментів у єдиному робочому середовищі.

# <span id="page-34-0"></span>**2.3. Обґрунтування вибору програмних методів для створення рекламно-інфографічного видання**

Вибір Adobe InDesign та Adobe Illustrator для розробки макету багатосторінкового рекламного видання з інфографікою є обґрунтованим та ефективним рішенням. InDesign забезпечує усіма необхідними функціями для професійної розробки макету, тоді як Illustrator дозволяє створювати векторну графіку високої якості.

Головною перевагою використання цих програм є те, що вони, на відміну від QuarkXPress і CorelDraw, легко інтегруються одна з одною, що також робить їх ідеальним вибором для комплексних проєктів. Можливість легко та швидко експортувати створену інфографіку з Illustrator до InDesign підходить для виконання поставленого завдання.

Хоча обидві програми, Adobe InDesign та QuarkXPress, мають свої сильні сторони, InDesign являється кращим вибором для верстки друкованих видань завдяки своїй зручності використання, інтеграції з іншими продуктами Adobe, регулярними оновленнями та потужним інструментам для роботи з текстом та графікою.

InDesign підтримує широкий спектр шрифтів та стилів, а також надає інструменти для точного налаштування тексту, включаючи кернінг, трекінг та інтерліньяж. QuarkXPress також має потужні інструменти для роботи з текстом, але вони часто вважаються менш інтуїтивними та гнучкими порівняно з InDesign.

CorelDraw і Adobe Illustrator є чудовими програмами для створення високоякісних векторних дизайнів. Обидві програми пропонують розширені інструменти та функції для створення складних дизайнів і високоякісних спецефектів. Однак Adobe Illustrator відомий своєю здатністю працювати зі складнішими дизайнами та створювати більш захоплюючі ефекти. З іншого боку, CorelDraw відомий своєю простотою використання та широким набором функцій, що робить його хорошим вибором для тих, хто шукає простіші та зручніші рішення для векторного дизайну.

#### <span id="page-35-0"></span>**Висновки до розділу 2**

У другому розділі було розглянуто тему оформлення та верстки рекламного видання з використанням інфографіки, а також програмні засоби для реалізації макету цього видання.

Оформлення макетів друкованих рекламних видань є складною задачею, проте дотримання основних принципів дизайну (єдність, ієрархія, баланс, контраст та простір) сприяє підвищенню їх ефективності. У контексті верстки важливо правильно налаштувати нумерацію сторінок, поля та поля для обрізування. З метою успішного використання інфографіки в рекламному виданні, необхідно ретельно продумати її розміщення та розмір на сторінці, керуючись цільовою авдиторією та її повідомленням.

Також розглянуто програмні забезпечення для професійної верстки друкованих видань, InDesign і QuarkXPress, та для створення векторної графіки, Illustrator і CorelDraw. Врахувавши їх функціонал та характеристики, було обрано відповідні програми для подальшої розробки рекламно-інфографічного видання.

#### **РОЗДІЛ 3**

# <span id="page-37-0"></span>**ПРАКТИЧНА РЕАЛІЗАЦІЯ МАКЕТУ РЕКЛАМНО-ІНФОГРАФІЧНОГО ВИДАННЯ**

#### <span id="page-37-1"></span>**3.1. Розробка стильового рішення графічного матеріалу**

Дизайн макету рекламної брошури повинен відповідати фірмовому стилю сервіс-центру 24print. Він повинен бути лаконічним, з мінімальною кількістю візуальних елементів. Це підкреслить професіоналізм та надійність 24print.

Кольори брошури співпадатимуть з фірмовим стилем сервіс-центру, використовуючи чорний, білий та сірий кольори.

Для створення чіткого та лаконічного візуального образу брошури буде використано два шрифти без засічок: Noto Sans для основного тексту та Source Sans 3 для заголовків.

Графічні елементи, які використовуються в брошурі, будуть простими та мінімалістичними. Вони повинні доповнювати текст та фотографії, не відволікаючи читача від головного. На зворотному боці обкладинки розташовуватиметься контактна інформація 24print.

Обкладинка має бути простою та інформативною. Логотип сервіс-центру буде розміщено в лівому верхньому куті обкладинки, а слоган – під логотипом великим шрифтом. Зокрема, на зворотній стороні обкладинки буде розміщено QR-код із посиланням на сайт сервіс-центру.

Для зручності сприйняття інформації брошура буде розділена на тематичні розділи, де кожна послуга буде представлена в лаконічному та зрозумілому форматі. Використання фотографій та інфографіки допоможе візуалізувати ключові моменти та зробити брошуру більш привабливою.

### <span id="page-38-0"></span>**3.2. Створення інфографіки**

У рекламній брошурі буде розміщено три інфографіки:

- про переваги використання послуг сервіс-центру;

- про типи послуг, що надаються;
- про види продукції, які виготовляються сервіс-центром.

Створювались вони в графічному редакторі Adobe Illustrator.

Інфографіку про переваги поліграфічного сервіс-центру було оформлено у вигляді переліку з іконками, що ілюструють кожну з переваг (рис. 3.1). Для їх створення було використано такі інструменти: «Перо», «Квадрат», «Коло» – для малювання геометричних фігур; «Текст» – для створення символу валюти; «Створення фігур» – для об'єднання геометричних фігур в одне ціле.

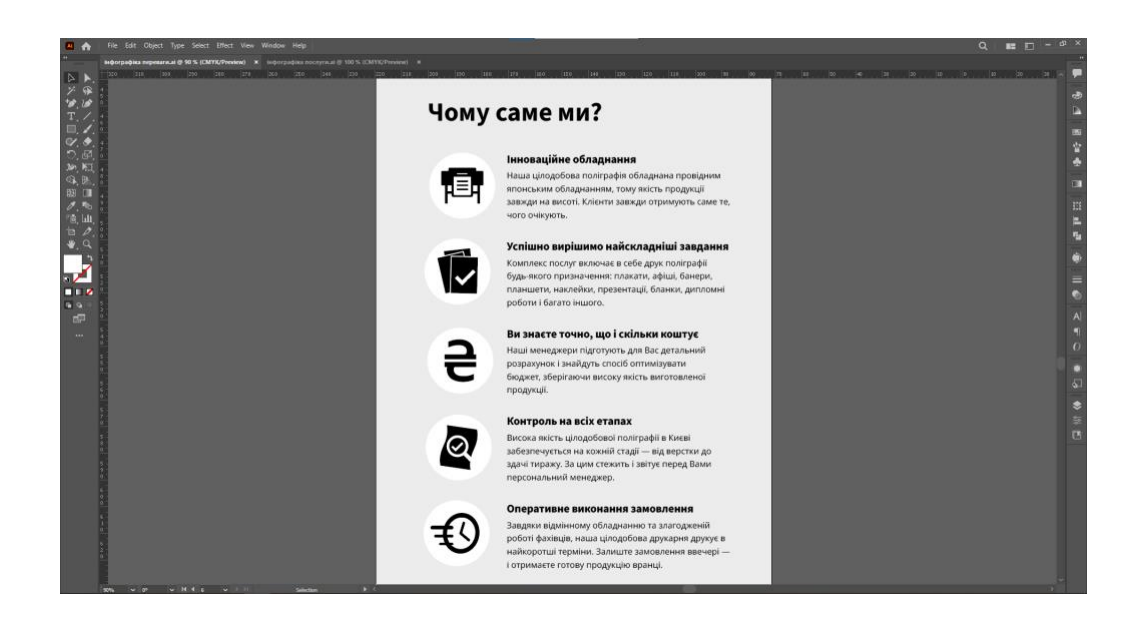

Рис. 3.1. Інфографіка про переваги сервіс-центру

Для наочного представлення спектру послуг, що пропонуються, використано інфографіку у вигляді матриці з чотирма комірками (рис. 3.2). Кожна комірка містить іконку, що символізує певний тип послуги, а також відповідний підпис. Білий простір чітко відокремлює комірки, роблячи інфографіку легкою для сприйняття. В центрі композиції розміщено логотип компанії, який підкреслює її фірмовий стиль. Для графічних елементів інфографіки було використано ті ж самі інструменти, вказані раніше.

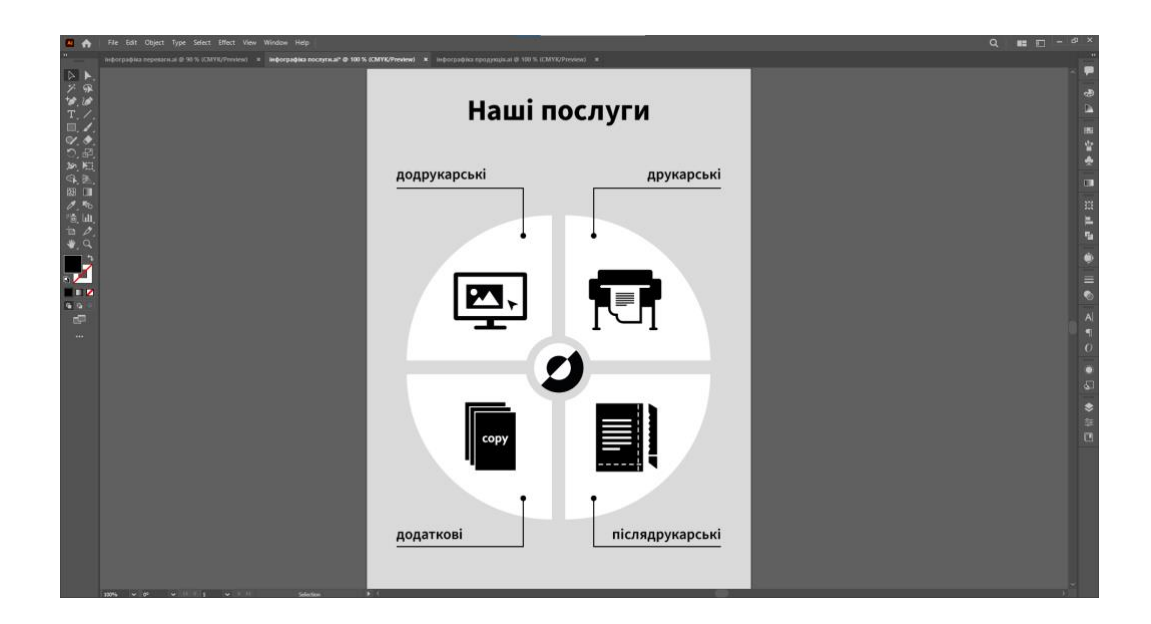

Рис. 3.2. Інфографіка про послуги сервіс-центру

Для представлення спектру продукції, що виготовляється сервіс-центром 24print, створено інфографіку у вигляді структурованого переліку за категоріями (рис. 3.3). Для графічного представлення кожного типу продукції, замість векторних зображень було використано растрові фотографії.

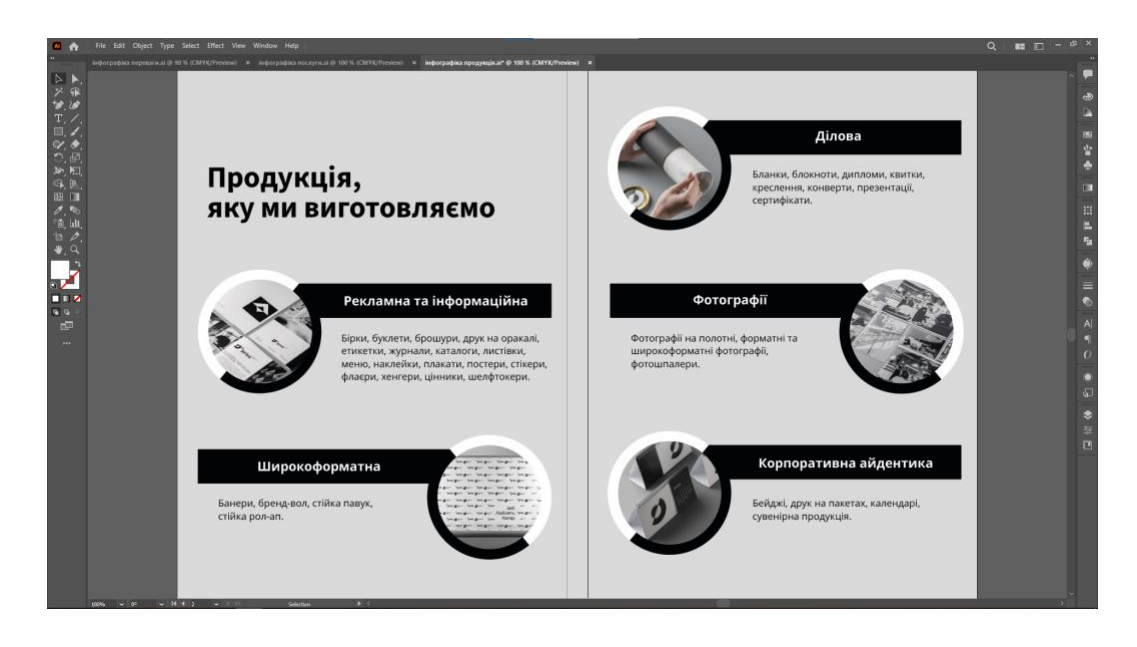

Рис. 3.3. Інфографіка про продукцію

### <span id="page-40-0"></span>**3.3. Верстка рекламно-інфографічного видання**

Верстка виконувалась у Adobe InDesign. Під час налаштування параметрів макету було встановлено формат (А5, 148×210), розміри полів (по 10 мм з кожної сторони), дообрізний формат (додатково по 5 мм з кожної сторони) та визначено кількість сторінок (32 сторінки) (рис. 3.4).

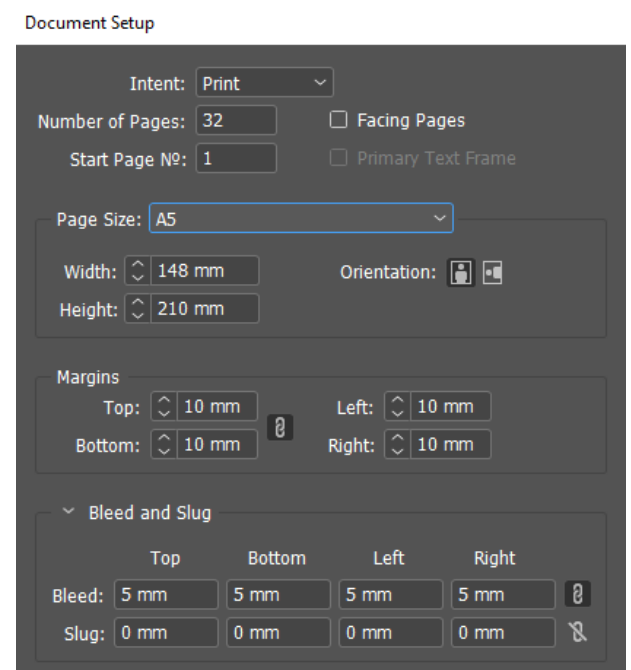

Рис. 3.4. Параметри макету

В брошурі використовуються різні стилі тексту, щоб зробити його більш візуально привабливим та зручним для читання (рис. 3.5). Основний текст має розмір 9 пт та інтерліньяж 14 пт, що забезпечує оптимальну щільність тексту. Назви розділів та підзаголовки оформлені в інших стилях, які візуально відрізняються від основного тексту, що допомагає читачеві швидко знаходити потрібну інформацію. Назви розділів оформлені в стилі Source Sans 3 Bold з розміром 28 пт. Підзаголовки оформлені в стилі Noto Sans SemiBold з розміром 14 пт.

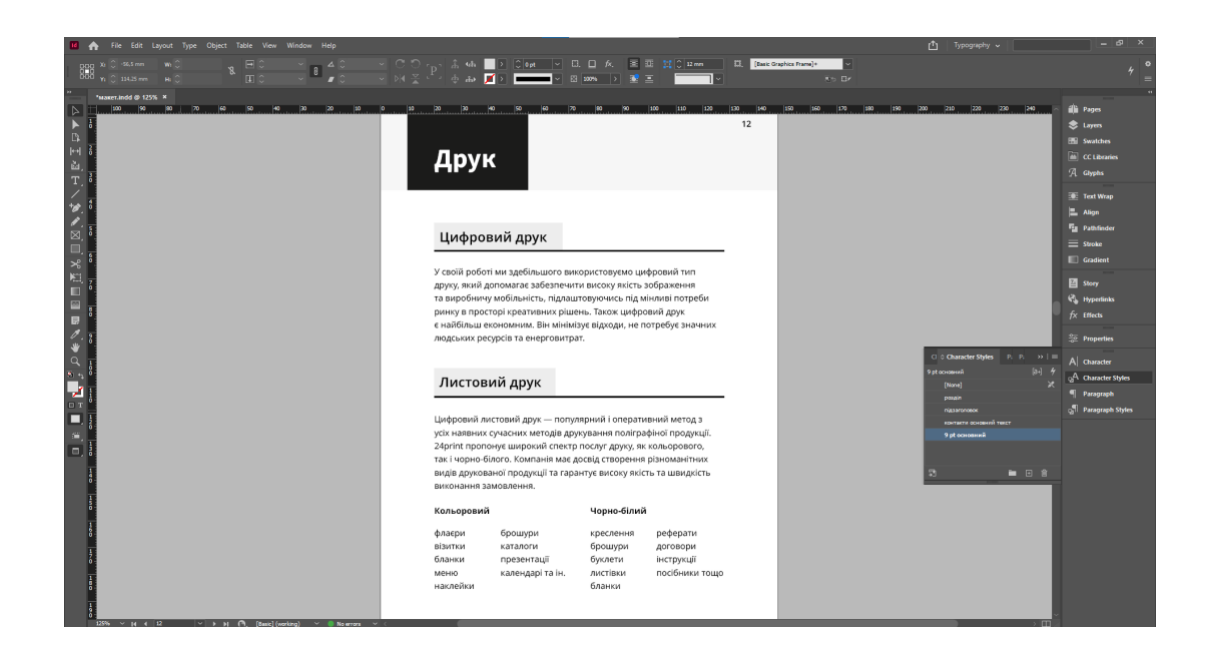

Рис. 3.5. Оформлення текстових блоків брошури

Зокрема всі графічні елементи, включаючи фотографії, розміщені на сторінках таким чином, щоб вони займали весь простір дообрізного формату (рис. 3.6). Це гарантує, що після обрізки до фінального формату не залишиться незадрукованих країв. Колонцифри розташовані у верхньому правому кутку кожної сторінки брошури. Їх розмір становить 9 пт, що робить їх чітко видимими, але не занадто громіздкими.

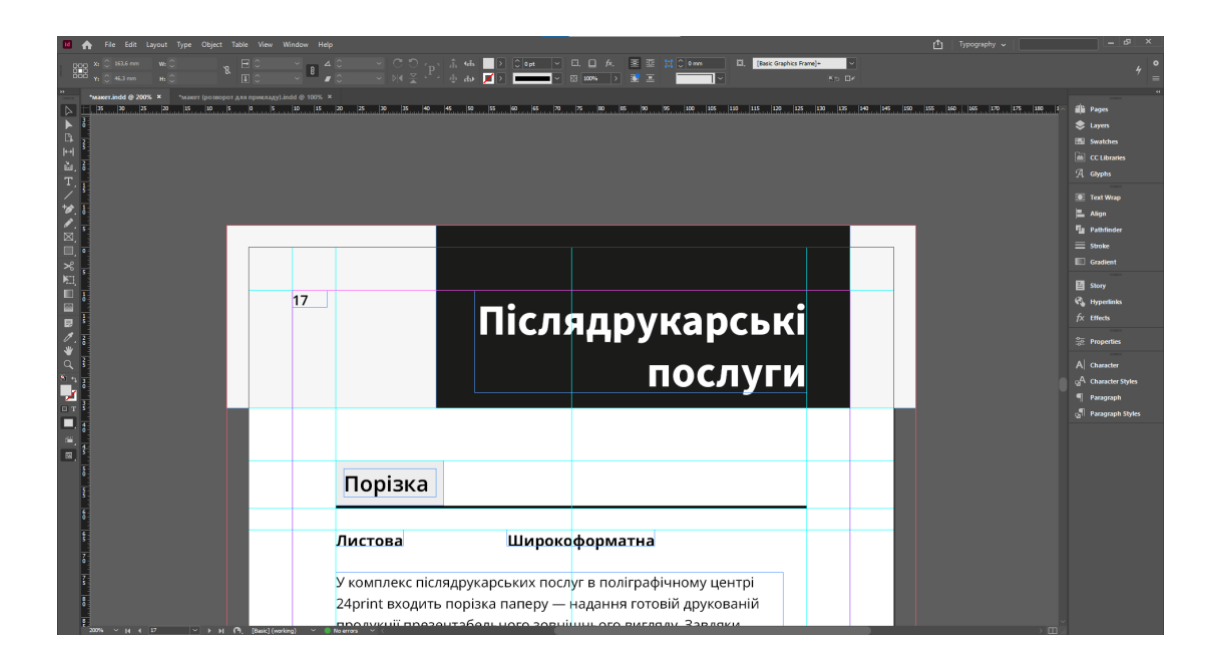

Рис. 3.6. Розміщення графічних елементів у макеті

Фотографії розміщені на окремих сторінках поруч із текстом, який вони ілюструють (рис. 3.7). Таким чином, візуальний контент чітко пов'язаний із текстовою інформацією та покращує сприйняття матеріалу.

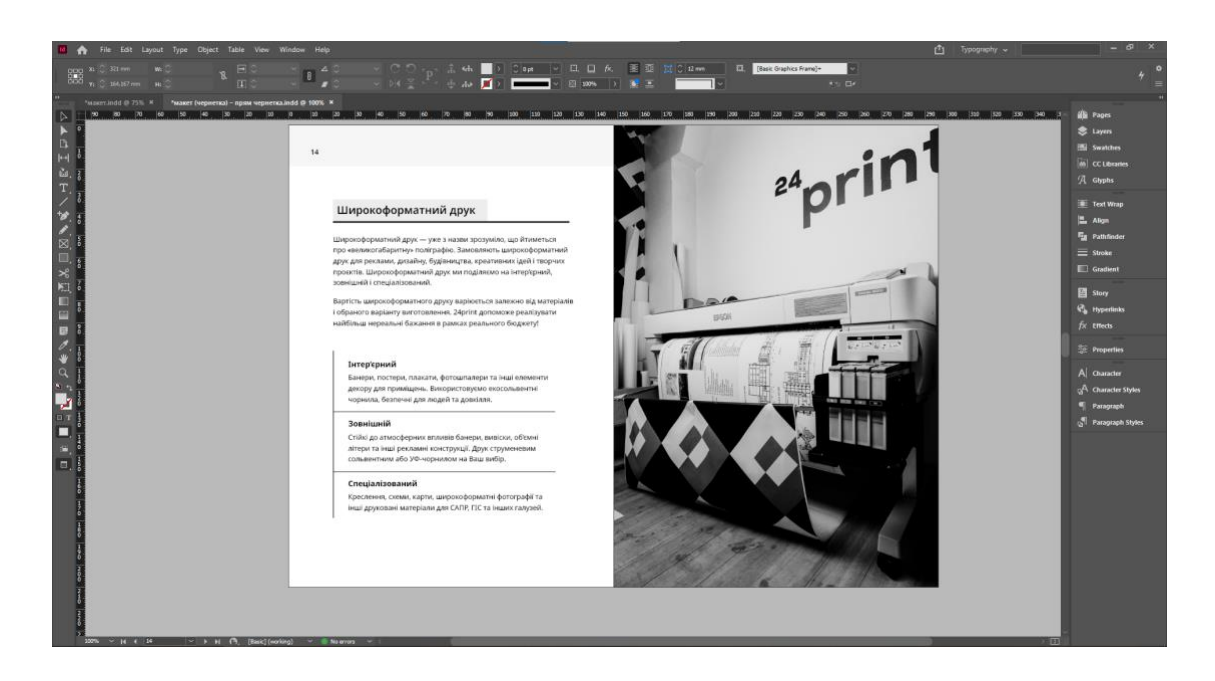

Рис. 3.7. Розміщенні фотографій в брошурі

На рисунку 3.8 зображено імпортовану з Adobe Illustrator в макет брошури інфографіку.

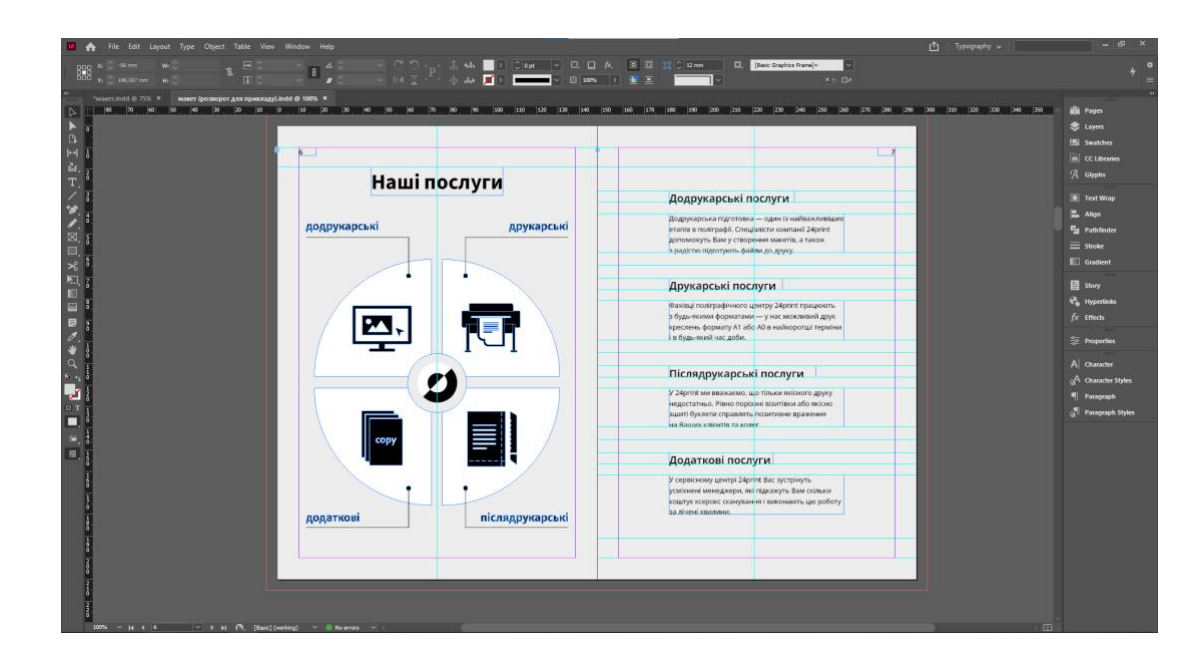

Рис. 3.8. Розміщення інфографіки в макету брошури

<span id="page-43-0"></span>Після завершення верстки видання було експортовано у формат PDF з урахуванням параметрів дообрізного формату.

### **Висновки до розділу 3**

У третьому розділі кваліфікаційної роботи було розроблено стильове рішення макету рекламної брошури, створено інфографіку та виконано верстку макету видання.

Дизайн макету рекламної брошури був створений відповідно до фірмового стилю сервіс-центру 24print. Основна мета полягала у розробці лаконічного дизайну з мінімальною кількістю візуальних елементів, що підкреслює професіоналізм та надійність компанії.

У рекламній брошурі було розміщено три інфографіки, створені в графічному редакторі Adobe Illustrator. Перша інфографіка ілюструвала переваги використання послуг сервіс-центру, друга –представляла типи послуг, третя – демонструвала спектр продукції, виготовленої сервіс-центром.

Верстка рекламної брошури була виконана в програмі Adobe InDesign. Було встановлено розміри формату, полів та дообрізного формату, а також визначено кількість сторінок брошури.

#### **ВИСНОВКИ**

<span id="page-44-0"></span>У результаті виконання кваліфікаційної роботи було досягнуто поставленої мети та виконано завдання, пов'язані зі створенням макету рекламно-інфографічного видання для поліграфічної компанії «24ПРІНТ».

1. Проаналізовано основні теоретичні відомості про сутність та ефективність інфографіки. Інфографіка – це спосіб візуального представлення даних, який містить поєднання графічних та текстових елементів. Вона дозволяє візуалізувати складні дані та ідеї, зробивши їх доступнішими та цікавішими для ширшого кола людей. Інфографіка використовує статистику та факти, щоб передати ключові повідомлення у зрозумілій формі, ефективно зекономивши час та зусилля читача.

Коли візуальні елементи логічно впорядковані, а текст лаконічний та чіткий, глядач може швидко орієнтуватися в матеріалі та засвоювати основні повідомлення. Таким чином, правильно розроблена інфографіка не лише інформує, але й мотивує глядача до дії, роблячи процес прийняття рішень значно ефективнішим.

2. Визначено основні види інфографіки. Залежно від способу представлення, інфографіка може бути статичною, динамічною або інтерактивною, кожна з яких має свої переваги та особливості. Статична інфографіка є найбільш поширеною і підходить для чіткої та лаконічної передачі даних, тоді як динамічна інфографіка, з використанням анімації, ефективно привертає увагу авдиторії на веб-сайтах та в соціальних мережах. Інтерактивна інфографіка дозволяє користувачам взаємодіяти з даними, що робить її надзвичайно корисною для глибокого дослідження теми.

За способом організації інформації інфографіка може бути представлена у вигляді таймлайну, переліку, карт, ієрархій, матриць, процесів та порівнянь. Кожен тип має свої специфічні функції та використовується для різних цілей, від візуалізації хронології подій до порівняння характеристик різних об'єктів. Наприклад, таймлайн інфографіка ідеально підходить для відображення подій у

хронологічному порядку, тоді як ієрархічна інфографіка допомагає чітко структурувати та представити складну інформацію на різних рівнях.

3. Досліджено особливості використання інфографіки в рекламних виданнях. Ключовими перевагами використання інфографіки в рекламі є підвищення впізнаваності бренду, спрощення складних даних, покращення рівня залучення, збільшення охоплення та підвищення довіри. Інфографіка дозволяє ефективно донести ключові меседжі про продукт чи послугу, використовуючи статистику та факти в легкому та зрозумілому форматі. Рекламна інфографіка, завдяки своїй візуальній привабливості, значно підвищує рівень залучення авдиторії порівняно з традиційним текстовим контентом. Це робить її ефективним засобом для привернення уваги та стимулювання інтересу до продукту. Крім того, інфографіка сприяє кращому розумінню пропозицій продуктів, що може призвести до збільшення продажів та покращення економічної прибутковості компанії.

4. Проаналізовано та обґрунтовано вибір програмних засобів для створення макету. Для створення інфографіки було обрано графічний редактор Adobe Illustrator, а для верстки рекламного видання – Adobe InDesign. Illustrator ідеально підходить для створення складних векторних графічних елементів, таких як іконки та ілюстрації. А InDesign спеціалізується на компонуванні тексту та графіки на сторінках, це його ідеальним вибором для розміщення елементів у багатосторінковому форматі. Обидві програми легко інтегруються одна з одною, що спрощує роботу над розробкою макету.

5. Розроблено макет рекламно-інфографічного видання для поліграфічної компанії «24 ПРІНТ». Розробка макету рекламної брошури була проведена відповідно до раніше визначеного стильового рішення. Брошура відповідає фірмовому стилю компанії за допомогою лаконічного дизайну, мінімалістичних графічних елементів та відповідних кольорів, що забезпечують зручність сприйняття інформації. А інфографіка, зі свого боку, гармонійно доповнила контент видання.

### <span id="page-45-0"></span>**СПИСОК БІБЛІОГРАФІЧНИХ ПОСИЛАНЬ ВИКОРИСТАНИХ ДЖЕРЕЛ**

1. Гавенко С. Ф., Мельников О. В. Стандарти у видавничо-поліграфічній галузі. Львів: Вид-во Укр. акад. друкарства, 2011. 320 с.

2. Денисенко С. Сучасні форми візуального представлення інформації і можливості їх використання в інформаційно-освітньому просторі. Сучасне репродукування: інжиніринг, моделювання, мульти- та кросмедійні технології : матеріали науково-практичного семінару, 24 жовтня 2018 р., м. Київ. КПІ ім. Ігоря Сікорського, ВПІ, кафедра репрографії. Київ : КПІ ім. Ігоря Сікорського, 2018. С. 47-50. URL: https://ela.kpi.ua/items/dd825f8d-90af-4c30-870b-03761cb7fe71 (дата звернення: 14.05.2024 р.).

3. LibGuides: Infographics: Basic guidelines. URL: https://stpaulsmb.libguides.com/infographics/basics (дата звернення: 14.05.2024 р.).

4. Dunlap J. C., Lowenthal P. R. Getting graphic about infographics: design lessons learned from popular infographics. Journal of Visual Literacy. 2016. Vol. 35,  $N<sub>2</sub>$  1. P. 42–59. URL: https://doi.org/10.1080/1051144X.2016.1205832. (дата звернення: 14.05.2024 р.).

5. Timeline infographic: how to create one + examples and ideas. URL: https://rockcontent.com/blog/timeline-infographic/#what (дата звернення: 15.05.2024 р.).

6. Walters C. What You Need To Know About Map Infographics. URL: https://www.copypress.com/kb/infographics/what-you-need-to-know-about-mapinfographics/. (дата звернення: 15.05.2024 р.).

7. Infographics now the preferred marketing tool for business. URL: http://www.infographics-design.ca/articles-infographics/Infographics-marketing-toolfor-business.html. (дата звернення: 15.05.2024 р.).

8. Perfect from all sides. Speedmaster SX 102. URL: https://www.heidelberg.com/global/media/en/global\_media/products\_\_\_sheetfed\_off set/2020\_20/product\_brochures\_1/speedmaster-sx-102-product-information.pdf. (дата звернення: 16.05.2024 р.).

9. The Crosby Group Catalog. URL: https://www.thecrosbygroup.com/crosbycatalog/. (дата звернення: 16.05.2024 р.).

10. Рейтинг найпопулярніших липневих товарів 2022 року. URL: https://www.facebook.com/photo/?fbid=667135382109248&set=a.65178277364450 9. (дата звернення: 16.05.2024 р.).

11. Бабак О. А. НАСТІЛЬНА ВИДАВНИЧА СИСТЕМА «QuarkXPress». *Grail of Science*. 2022. № 14-15. С. 287-289. URL: 10.36074/grail-ofscience.21.05.2022.051. (дата звернення: 23.05.2024 р.).

12. Ferreira J. Infographics: An introduction. 2014. URL: 10.13140/2.1.1267.8409. (дата звернення: 16.05.2024 р.).

13. Siricharoen W. V. Infographics: The New Communication Tools in Digital Age. The International Conference on E-Technologies and Business on the Web (EBW2013). Bangkok, Thailand. P. 169-174. URL: https://www.researchgate.net/profile/Waralak-

Siricharoen/publication/256504130 Infographics the new communication tools in \_digital\_age/links/0c9605232e6f666b1f000000/Infographics-the-new-

communication-tools-in-digital-age.pdf. (дата звернення: 16.05.2024 р.).

14. Цуканова Г. О. Інфографіка як ефективний візуальний складник рекламного повідомлення. Наукові записки Інституту журналістики. 2013. Т. 50. С. 129-133. URL: http://nbuv.gov.ua/UJRN/Nzizh\_2013\_50\_27. (дата звернення: 14.05.2024 р.).

15. Муляр В. П. Візуалізація даних та інфографіка. Харків: ФОП Панов А. М. 2020. 200 с. URL: https://evnuir.vnu.edu.ua/handle/123456789/21255. (дата звернення: 14.05.2024 р.).

16. Цехмістрова А. І., Олефіренко Н. В. Інфографіка як сучасний спосіб подання інформації. Інноваційні педагогічні технології в цифровій школі»: матеріали II науково-практичної конференції молодих учених (14-15 травня 2020 р.). Харків: ХНПУ імені Г. С. Сковороди, 2020. С. 105-107. URL: https://dspace.hnpu.edu.ua/server/api/core/bitstreams/7d365e43-cec7-40f5-8164 acfc807e0f53/content. (дата звернення: 17.05.2024 р.).

17. Соболєв. О. В. Інформаційний дизайн як комунікативний інструмент: методика проєктування. Вісник Львівської національної академії мистецтв. Львів, 2016. С. 237-247. URL: https://lnam.edu.ua/files/Academy/nauka/visnyk/pdf\_visnyk/30/23.pdf. (дата звернення: 17.05.2024 р.).

18. What is an Infographic? Types, Design Tips, Templates – Picsart Blog. URL: https://picsart.com/blog/post/what-is-an-infographic. (дата звернення: 15.05.2024 р.).

19. Milovanovic, D., Ivanisevic, L. Infographic as a marketing communication tool. In 2014 New Business Models and Sustainable Competition Symposium Proceedings. 2014. P. 266-273.

20. How To Layout A Booklet For Printing? - PrintSafari Blog - Fresh Insights on Digital Printing. URL: https://www.printsafari.com/blog/how-to-layout-a-bookletfor-printing/. (дата звернення: 20.05.2024 р.).

21. QuarkXPress, el mejor programa de autoedición para maquetar. URL: https://www.jsolucioncreativa.com/quarkxpress/. (дата звернення: 21.05.2024 р.).

22. Smith C. What is InDesign. URL: https://www.agitraining.com/adobe/indesign/classes/what-is-indesign. (дата звернення: 21.05.2024 р.).

23. What is CorelDraw? Key benefits and features - Curso de Diseño Grafico Online. URL: https://curso-diseno-grafico.org/en/what-is-coreldraw-key-benefits-andfeatures/. (дата звернення: 22.05.2024 р.).

24. Roberts S. What is Adobe Illustrator? All you Need to Know. URL: https://www.theknowledgeacademy.com/blog/what-is-adobe-illustrator/. (дата звернення: 22.05.2024 р.).

25. Побута А. В. Вплив розташування складових елементів інфографіки на ефективність комунікації. Політ. Сучасні проблеми науки: матеріали ХХІV Міжнар. наук.-практ. конф. здобувач. вищ. освіти і молод. учених, м.Київ, 2- 5 квітня 2024 р. Київ: НАУ, 2024. С. 455-457.

26. Гладун О. Візуалізація інформації: інфографіка. Вісник Харківської державної академії дизайну і мистецтв. 2012. № 4. С. 11–14.

27. Продан І. В. Інфографіка як інструмент візуалізації реклами. «Інноваційний розвиток сучасної науки: нові підходи та актуальні дослідження: Матеріали науково-практ. конф. (м. Запоріжжя, 26-27 берез. 2021 р.). Херсон: Видавництво «Молодий вчений», 2021. С. 36–39.

## **ДОДАТКИ**

Додаток А

### **Обкладинка брошури**

<span id="page-50-0"></span>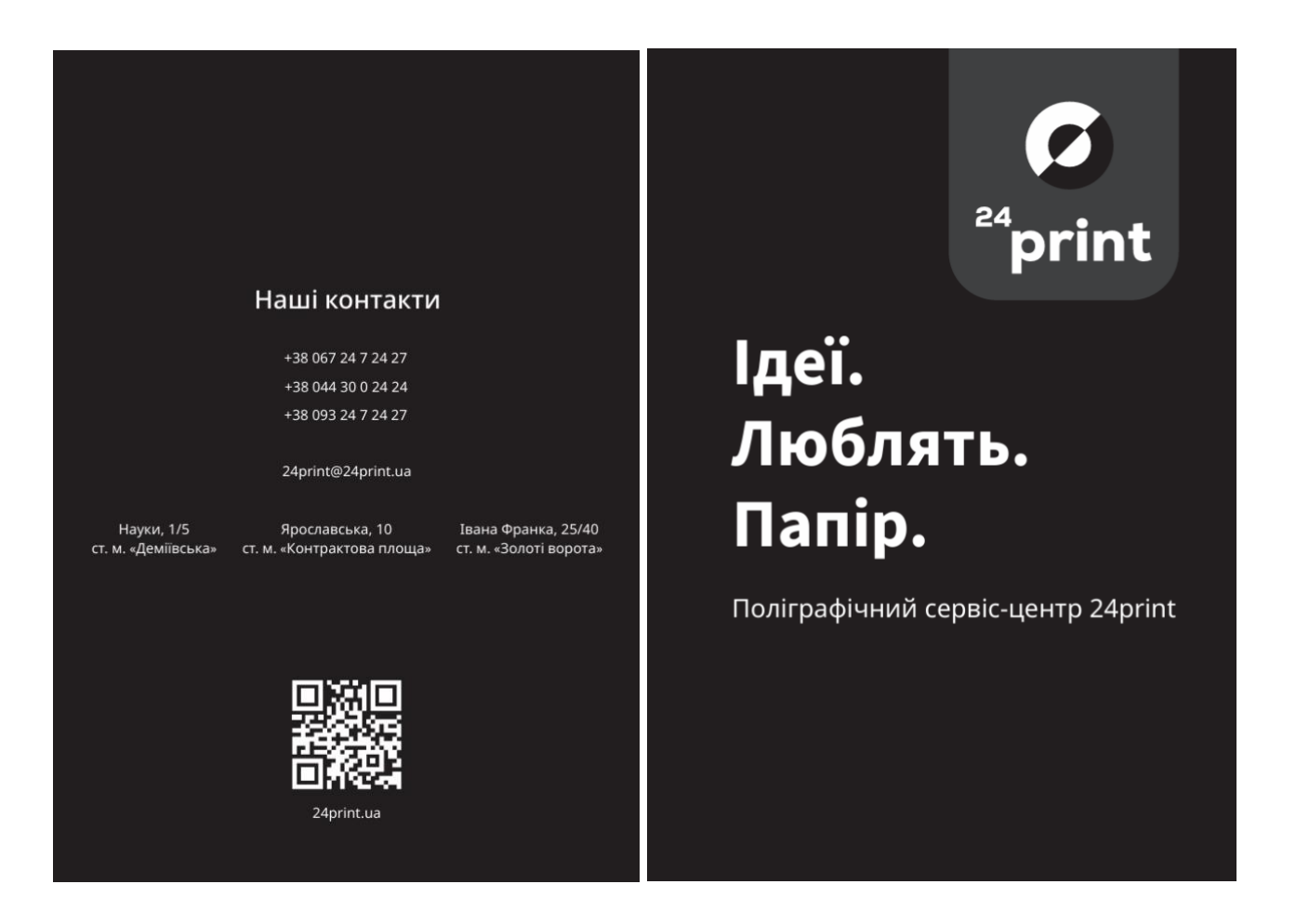

Рис. А.1. Обкладинка рекламної брошури 24print

## Додаток Б

## **Розворот брошури з інфографікою**

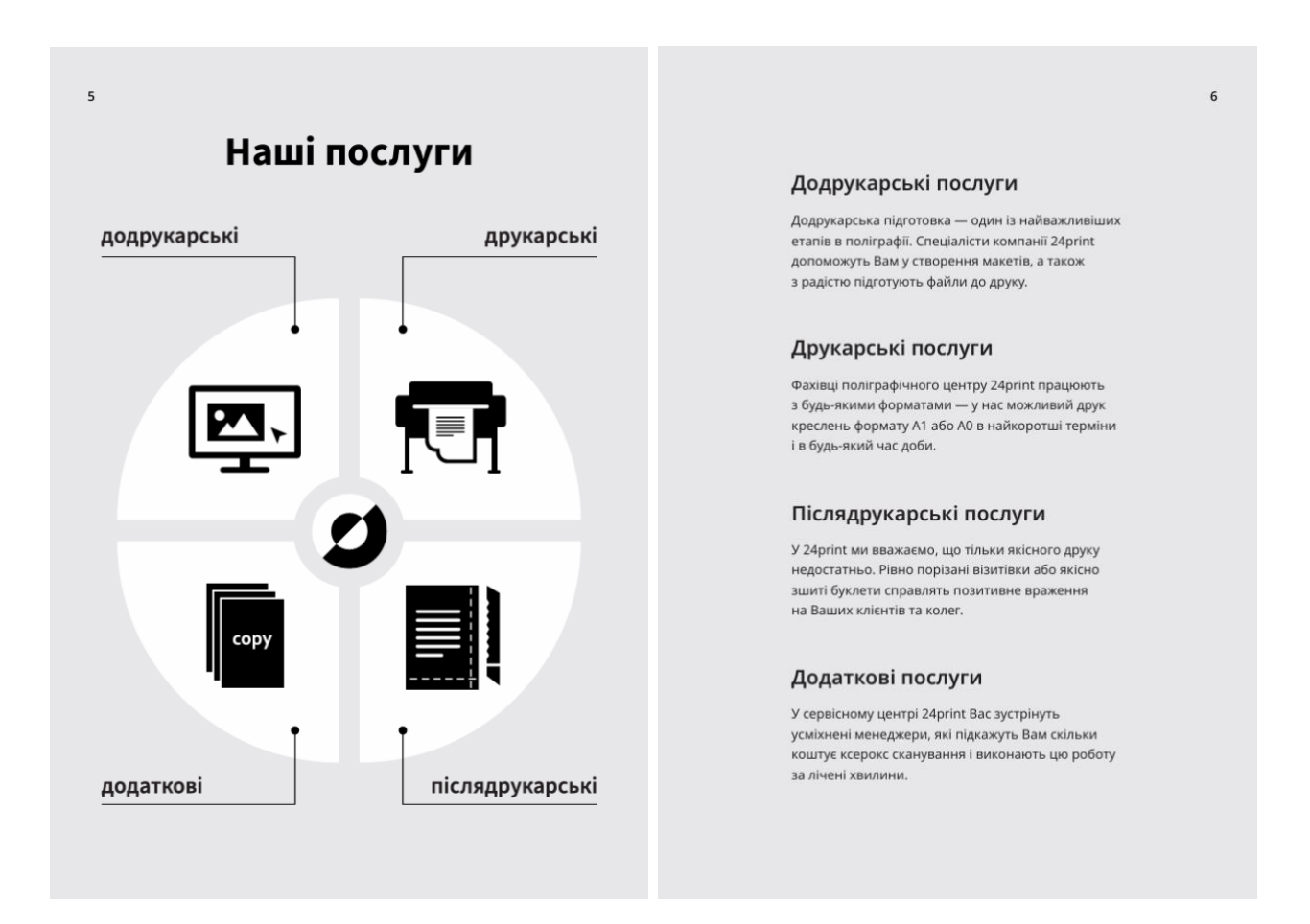

Рис. Б.1. Інфографіка на сторінках рекламної брошури

### Додаток В

 $12$ 

# **Розворот рекламної брошури**

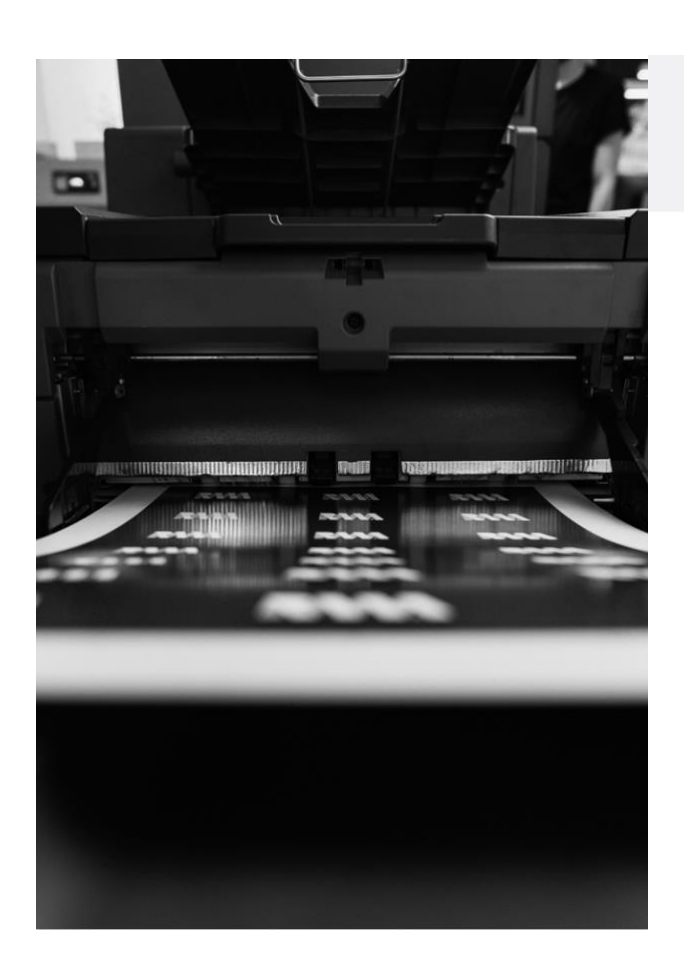

# Друк

#### Цифровий друк

У своїй роботі ми здебільшого використовуємо цифровий тип друку, який допомагає забезпечити високу якість зображення<br>та виробничу мобільність, підлаштовуючись під мінливі потреби<br>ринку в просторі креативних рішень. Також цифровий друк е найбільш економним. Він мінімізує відходи, не потребує значних людських ресурсів та енерговитрат.

#### Листовий друк

Цифровий листовий друк — популярний і оперативний метод з<br>усіх наявних сучасних методів друкування поліграфіної продукції. .<br>24print пропонує широкий спектр послуг друку, як кольорового, так і чорно-білого. Компанія має досвід створення різноманітних видів друкованої продукції та гарантує високу якість та швидкість виконання замовлення.

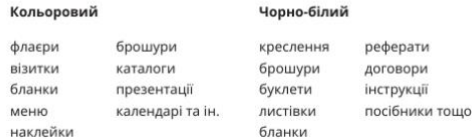

### Рис. В.1. Один із розворотів рекламної брошури